## **Министерство науки и высшего образования Российской Федерации**

федеральное государственное автономное образовательное учреждение высшего образования

## **«НАЦИОНАЛЬНЫЙ ИССЛЕДОВАТЕЛЬСКИЙ ТОМСКИЙ ПОЛИТЕХНИЧЕСКИЙ УНИВЕРСИТЕТ»**

Школа: *Инженерная школа неразрушающего контроля и безопасности* Направление подготовки: *11.03.04 Электроника и наноэлектроника* Отделение: э*лектронной инженерии*

#### **БАКАЛАВРСКАЯ РАБОТА**

**Тема работы**

#### **«Светильник следящий за рукой»**

УДК 1: 628.943:681.513.3:681.586'325:611.717 Студент

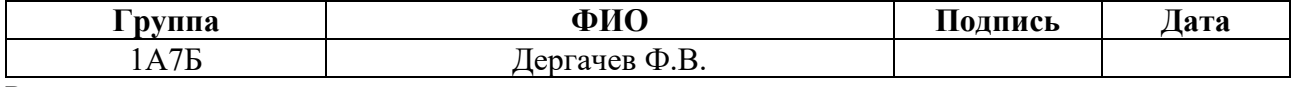

Руководитель

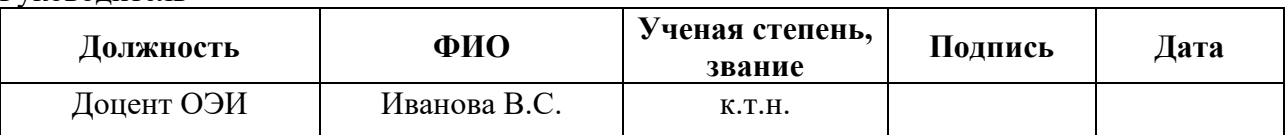

Консультант

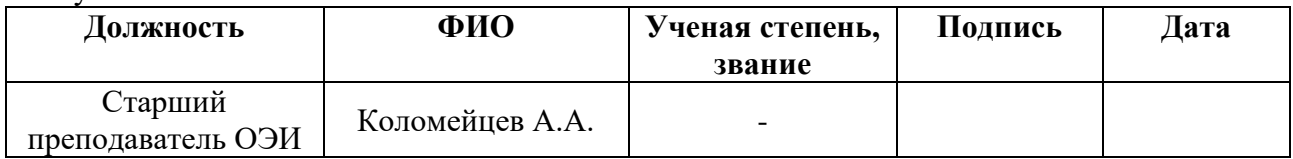

## **КОНСУЛЬТАНТЫ:**

По разделу «Социальная ответственность»

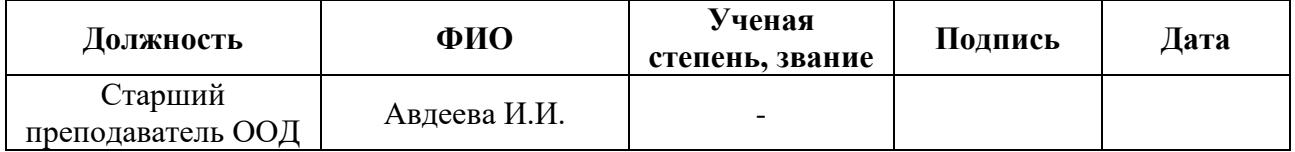

По разделу «Финансовый менеджмент, ресурсоэффективность и ресурсосбережение»

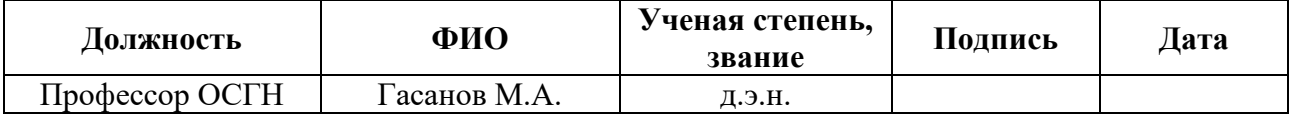

Нормоконтроль

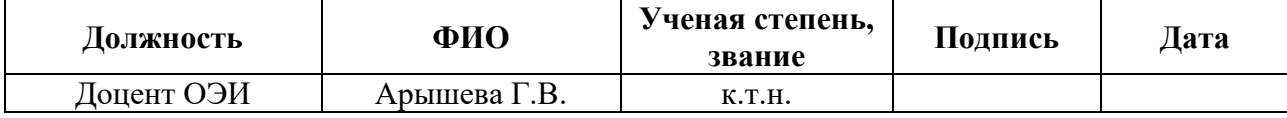

#### **ДОПУСТИТЬ К ЗАЩИТЕ:**

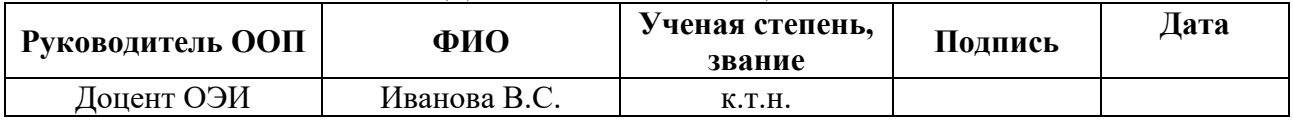

## **Планируемые результаты освоения ООП**

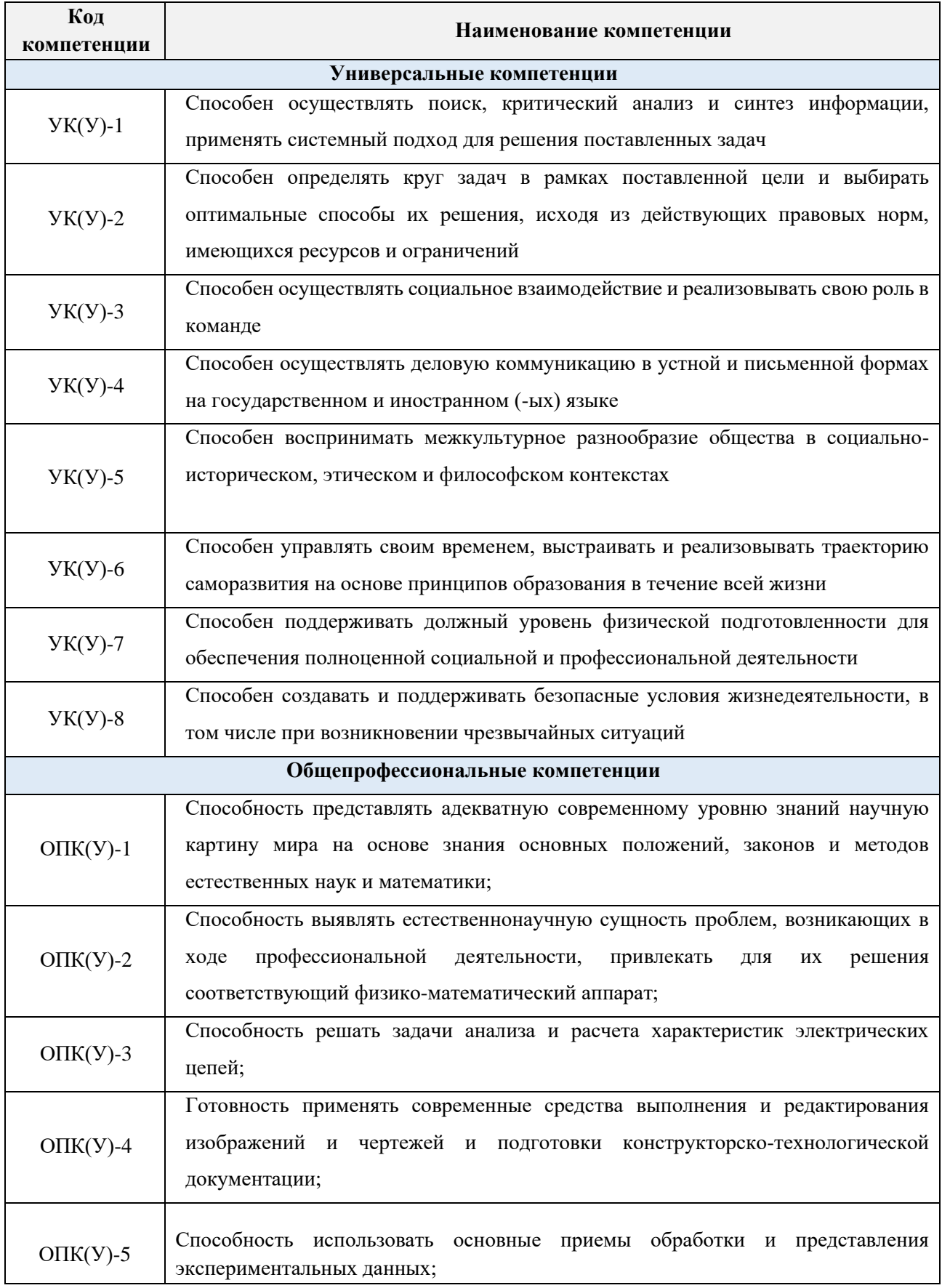

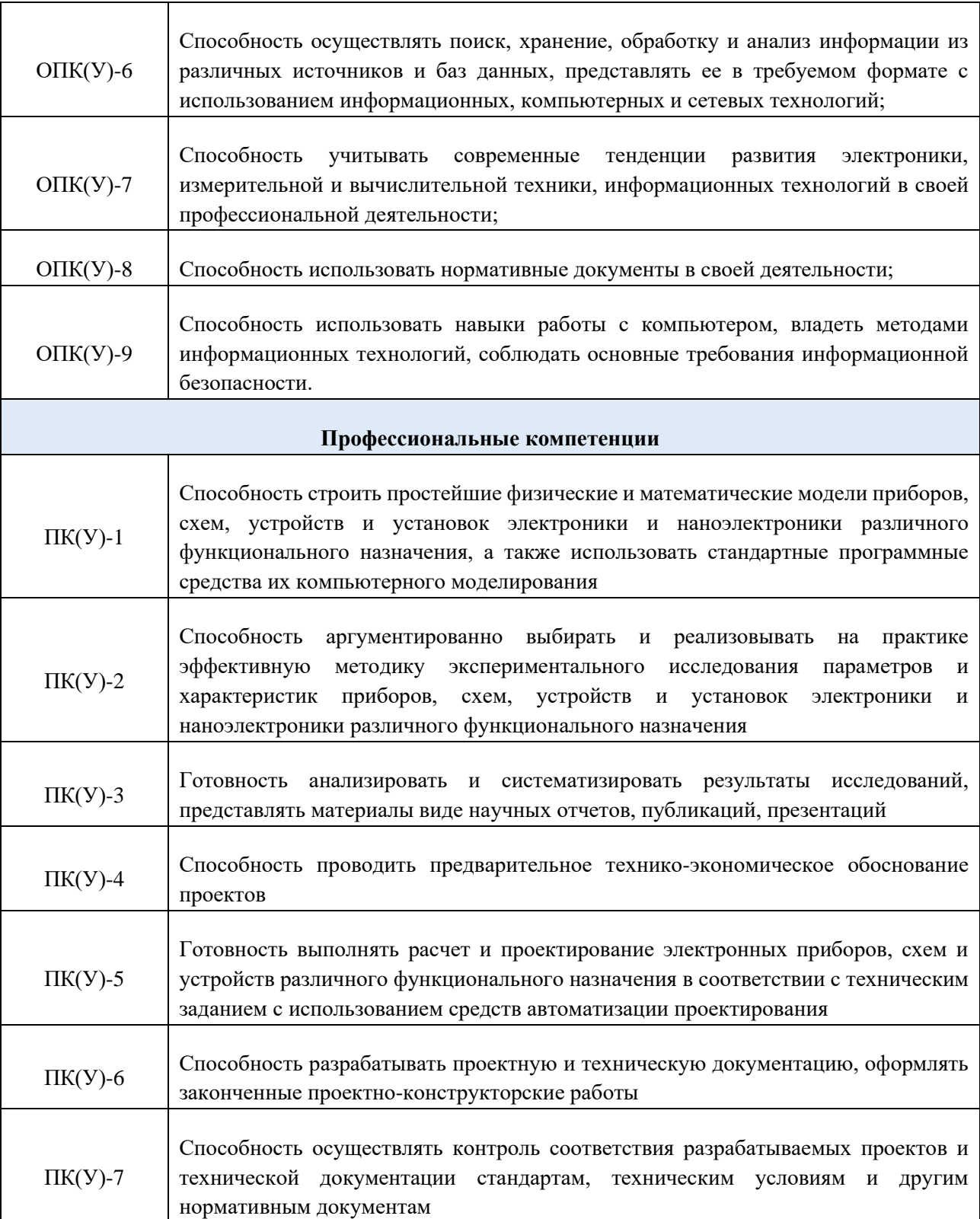

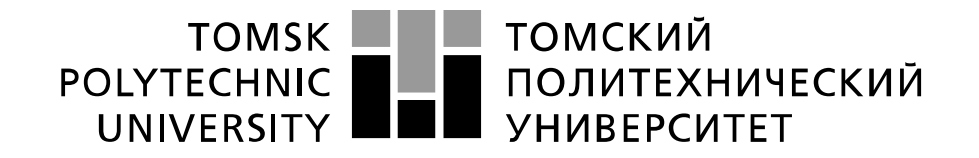

Министерство науки и высшего образования Российской Федерации федеральное государственное автономное образовательное учреждение высшего образования «Национальный исследовательский Томский политехнический университет» (ТПУ)

## Школа *Инженерная школа неразрушающего контроля и безопасности* Направление подготовки *11.03.04 Электроника и наноэлектроника* Отделение э*лектронной инженерии*

УТВЕРЖДАЮ: Руководитель ООП

> В.С. Иванова  $\overline{\text{(Подпись)}}$   $\overline{\text{(Дата)}}$   $\overline{\text{(Ф. M.O.)}}$

**ЗАДАНИЕ**

#### **на выполнение выпускной квалификационной работы**

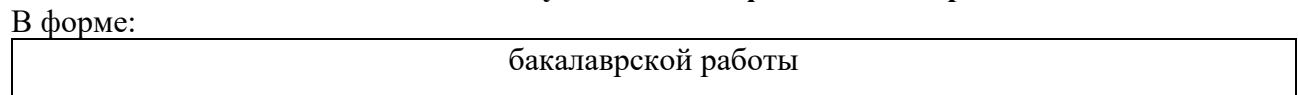

(бакалаврской работы, дипломного проекта/работы, магистерской диссертации)

Студенту:

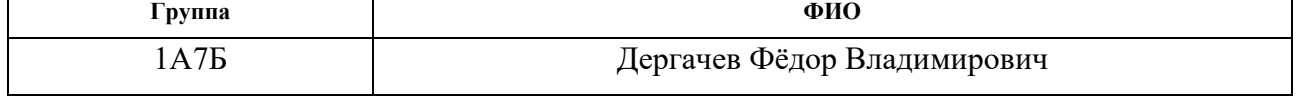

Тема работы:

«Светильник следящий за рукой»

Утверждена приказом директора (дата, номер)  $\vert$  25.01.2021, 25-15/с

Срок сдачи студентом выполненной работы: 08.06.2021

#### **ТЕХНИЧЕСКОЕ ЗАДАНИЕ: Исходные данные к работе**

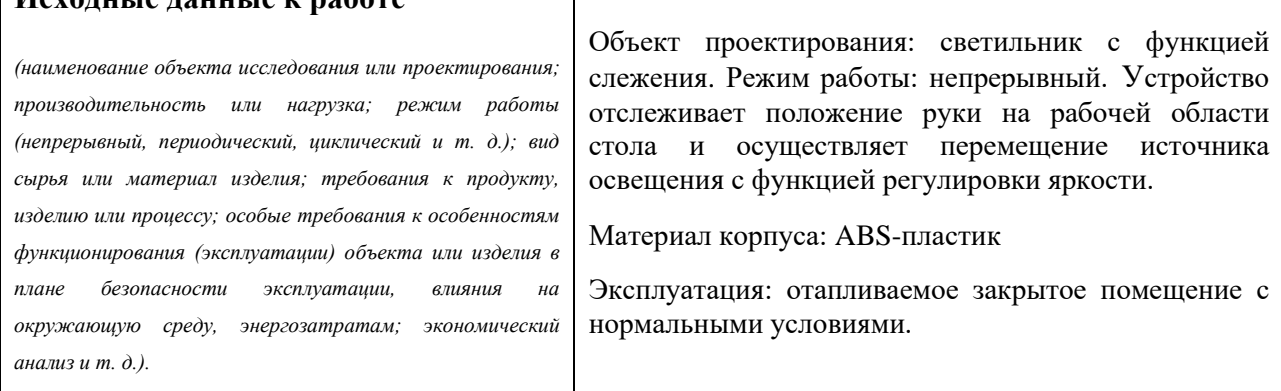

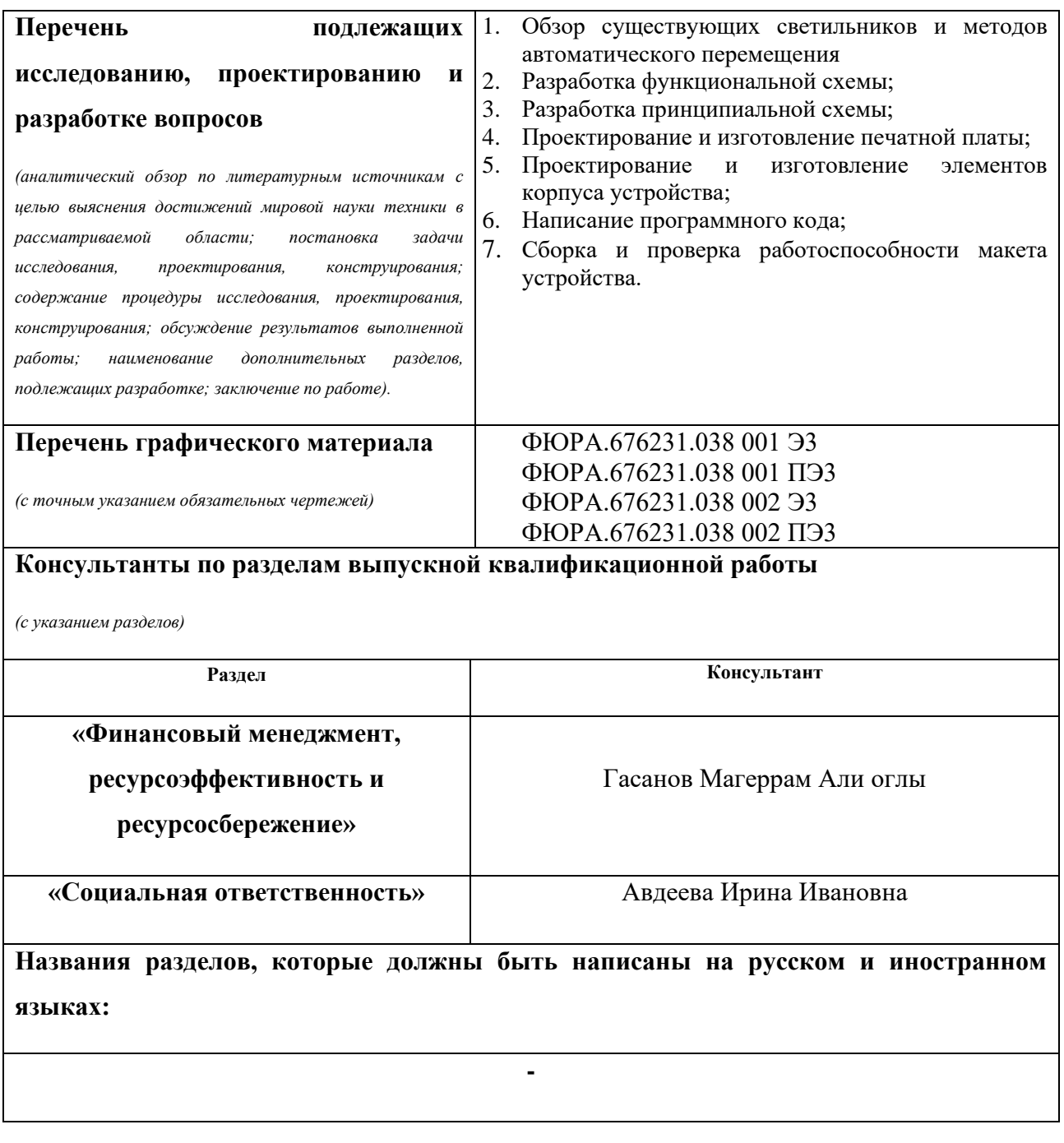

**Дата выдачи задания на выполнение выпускной квалификационной работы по линейному графику** 01.02.2021

#### **Задание выдал руководитель / консультант (при наличии):**

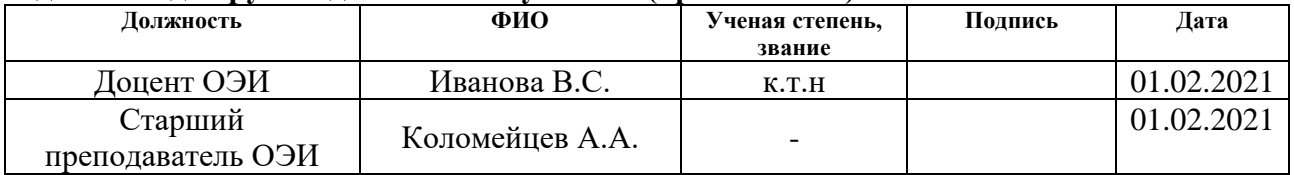

#### **Задание принял к исполнению студент:**

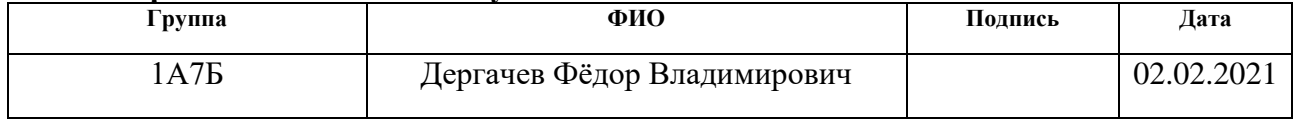

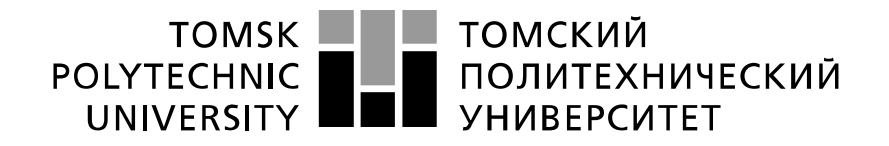

Министерство науки и высшего образования Российской Федерации федеральное государственное автономное образовательное учреждение высшего образования «Национальный исследовательский Томский политехнический университет» (ТПУ)

Школа **Инженерная школа неразрушающего контроля и безопасности** Направление подготовки **11.03.04 Электроника и наноэлектроника** Уровень образования **бакалавриат**  Отделение **электронной инженерии** Период выполнения (осенний / весенний семестр 2020 /2021 учебного года)

Форма представления работы:

**бакалаврская работа**

#### (бакалаврская работа, дипломный проект/работа, магистерская диссертация) **КАЛЕНДАРНЫЙ РЕЙТИНГ-ПЛАН выполнения выпускной квалификационной работы**

Срок сдачи студентом выполненной работы: 08.06.2021

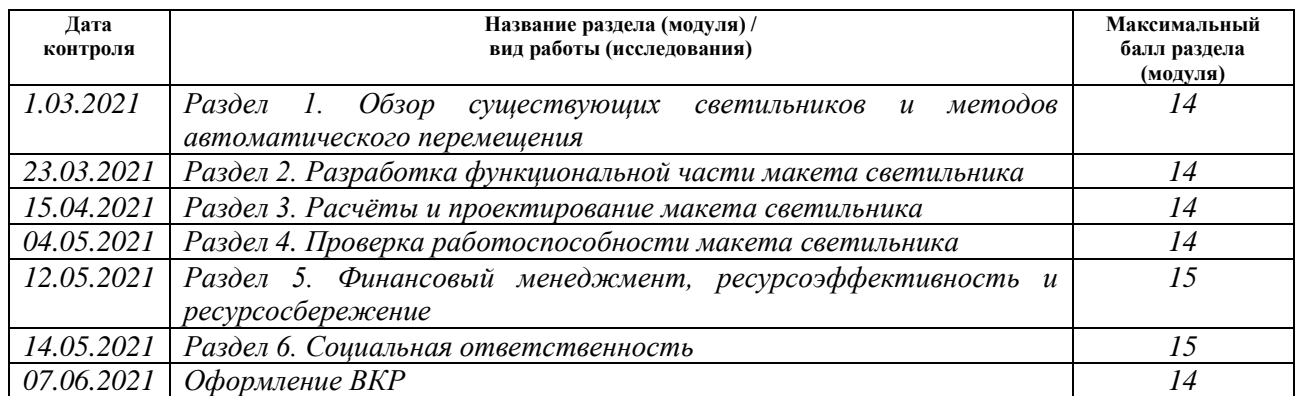

#### **СОСТАВИЛ:**

#### **Руководитель ВКР**

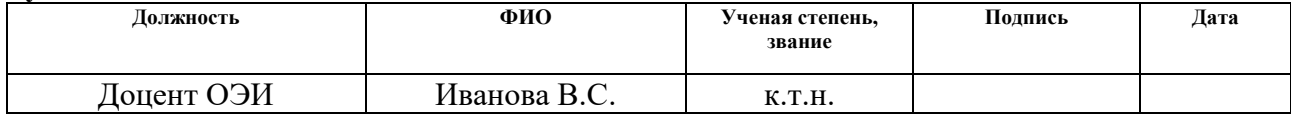

#### **Консультант (при наличии)**

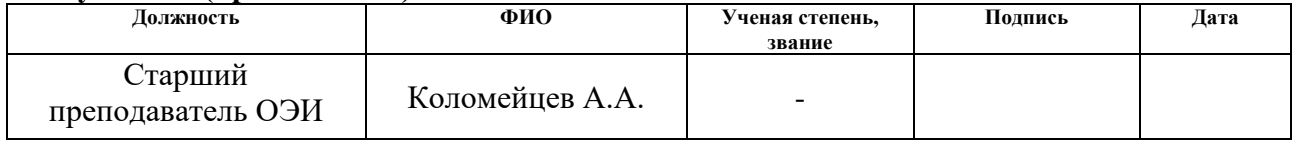

## **СОГЛАСОВАНО:**

#### **Руководитель ООП**

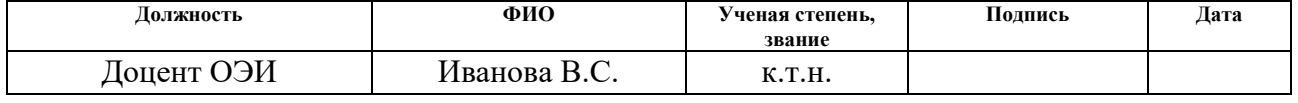

## **ЗАДАНИЕ ДЛЯ РАЗДЕЛА «ФИНАНСОВЫЙ МЕНЕДЖМЕНТ, РЕСУРСОЭФФЕКТИВНОСТЬ И РЕСУРСОСБЕРЕЖЕНИЕ»**

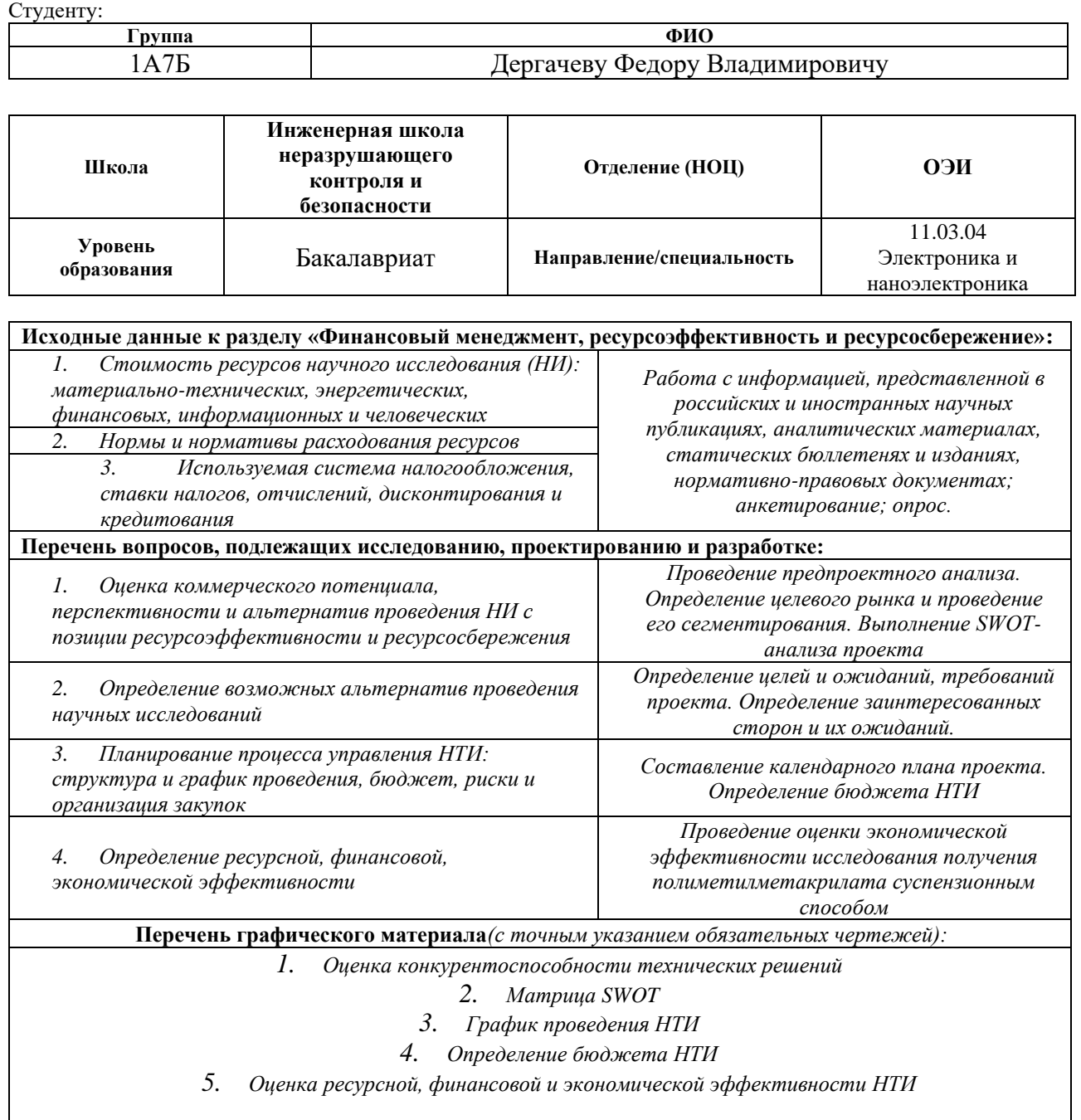

#### **Дата выдачи задания для раздела по линейному графику**

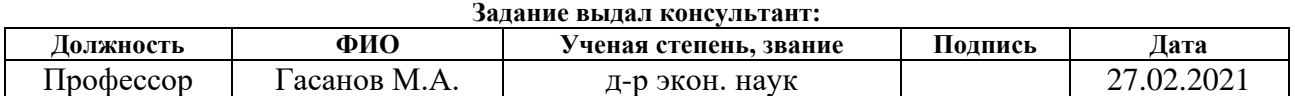

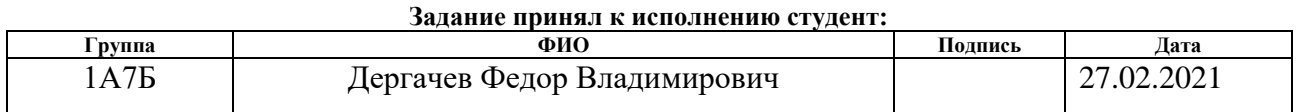

## **ЗАДАНИЕ ДЛЯ РАЗДЕЛА «СОЦИАЛЬНАЯ ОТВЕТСТВЕННОСТЬ»**

Студенту:

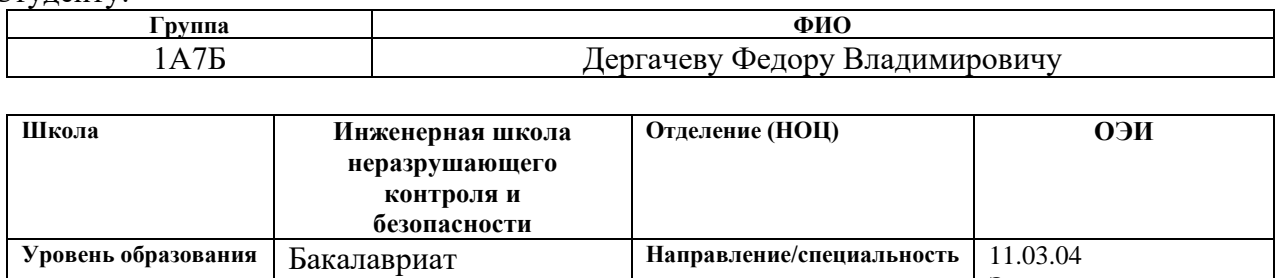

Электроника и наноэлектроника

## Тема ВКР:

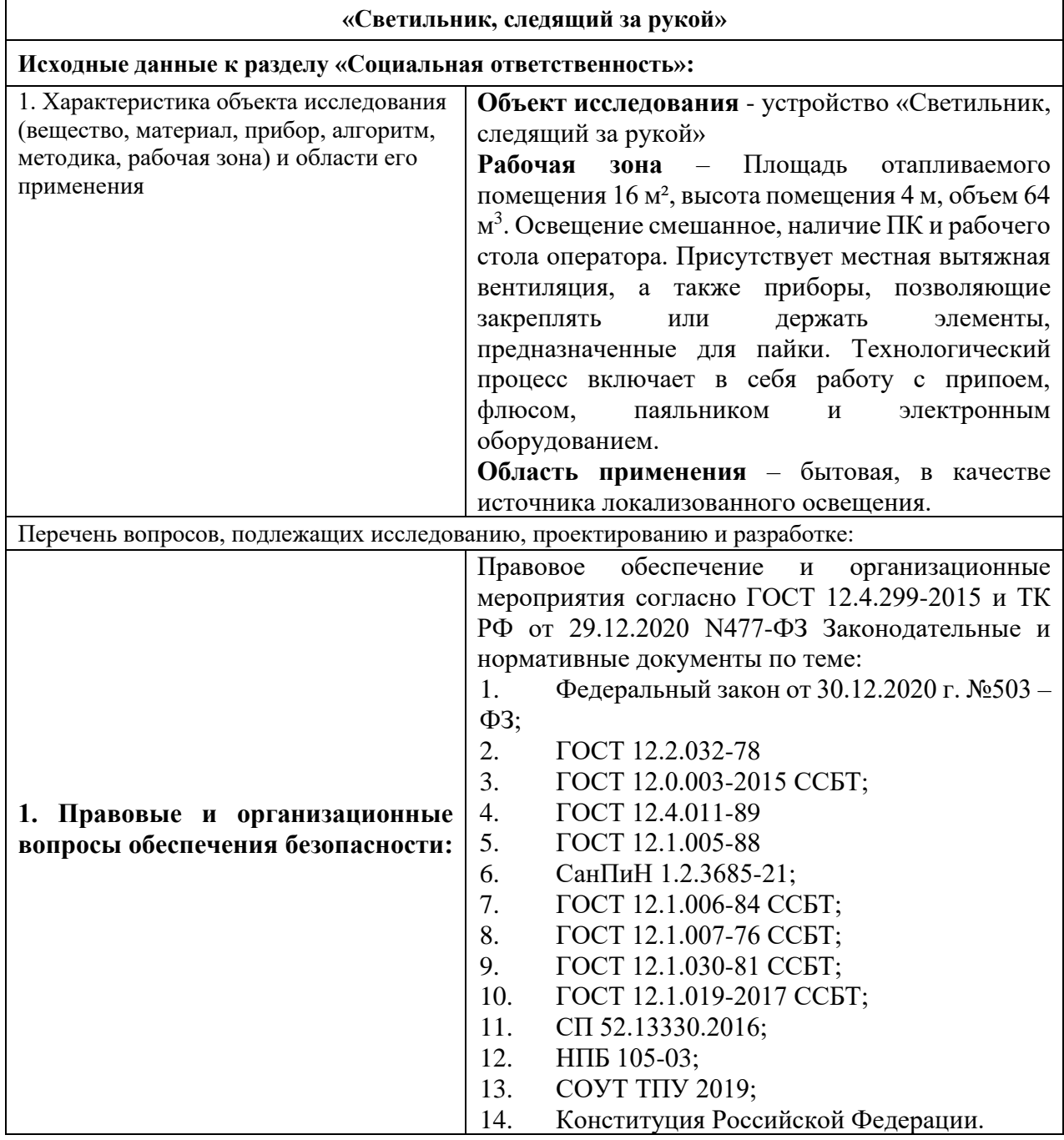

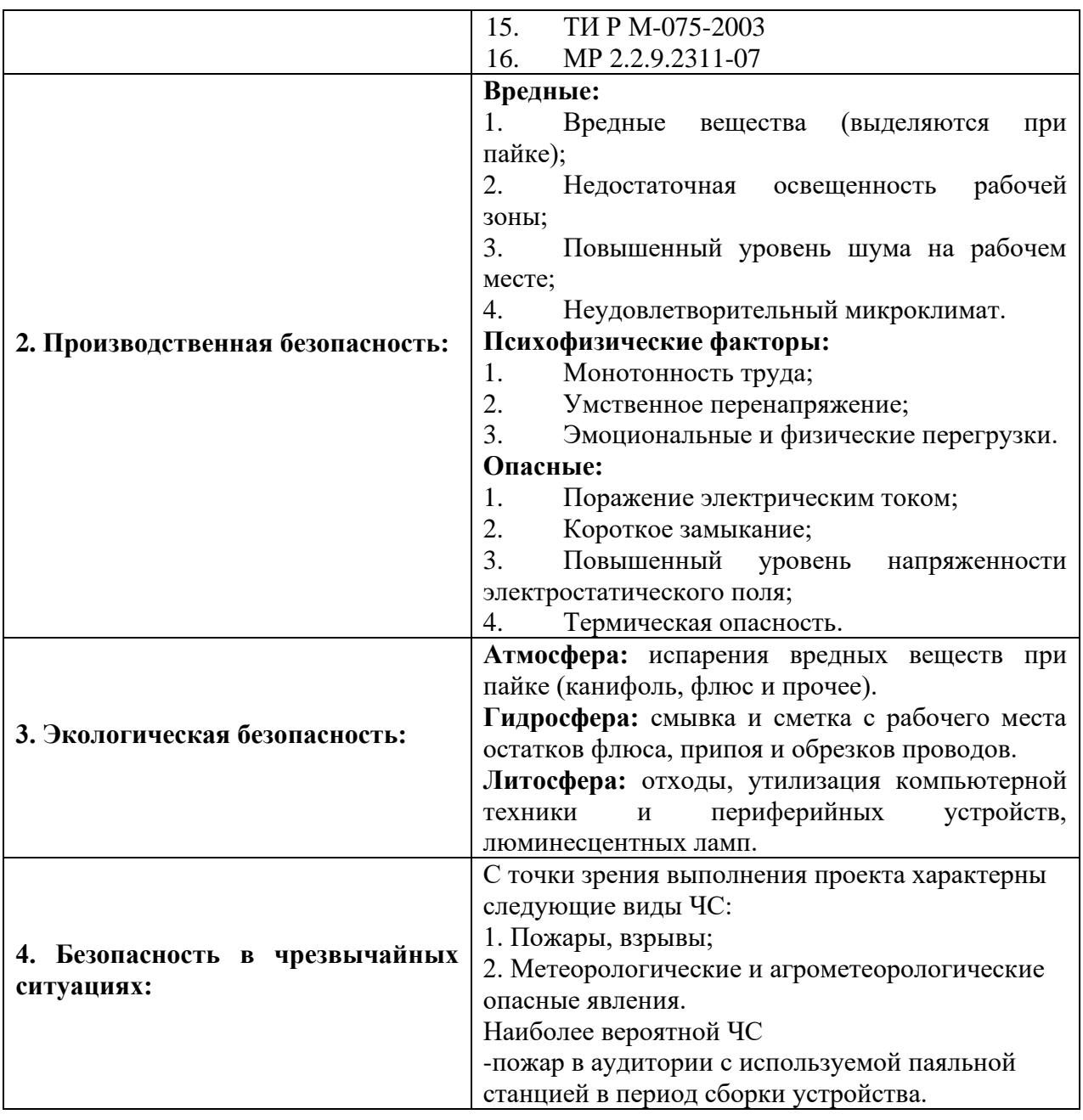

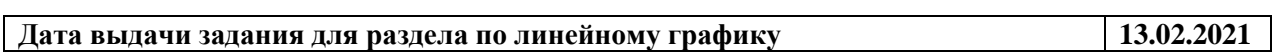

## **Задание выдал консультант:**

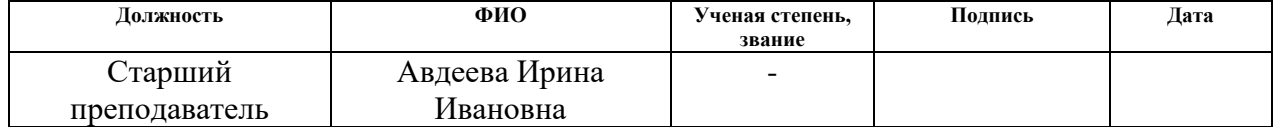

## **Задание принял к исполнению студент:**

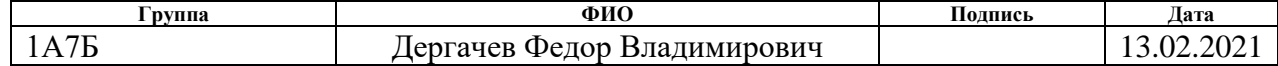

## **Реферат**

Выпускная квалификационная работа содержит: 85 страниц, 32 рисунка, 21 таблицу, 55 источников, 12 приложений.

Ключевые слова: Система слежения, автоматическое перемещение, источник освещения.

Объектом исследования является разработка настольного источника освещения с функцией слежения.

Цель работы – разработка настольного источника освещения с функцией слежения, моделирование, разработка программного кода.

В процессе исследования проводилось изучение методов определения положения, изучение программной среды *Arduino IDE* 1.8.13, изучение программной среды *Processng* 3.5.4. Моделирование проводилось в среде *NI Multisim* 14.2. Схема электрическая принципиальная выполнена в САПР *Altium Designer* 19.1.9, модель корпуса разрабатывалась в *T-flex*, печатная плата изготавливалась по лазерно-утюжной технологии.

В результате исследования разработана схема электрическая принципиальная, создана 3*D*-модель печатного узла, создана 3*D*-модель корпуса устройства и подвижного подвеса, создана печатная плата, создан подвес, написан программный код работы устройства и имитирования элемента устройства.

В будущем планируется изготовить недостающий элемент устройства, написать для него программный код, расширить функционал устройства.

### **Определения, обозначения и нормативные ссылки**

В настоящей работе использованы ссылки на следующие стандарты:

«Трудовой кодекс Российской Федерации» от 29.12.2020 N477-ФЗ (ред. от 16.12.2019).

ГОСТ 12.2.032-78 «Рабочее место при выполнении работ сидя»

ГОСТ 12.4.011-89 «Система стандартов безопасности труда (ССБТ). Средства защиты работающих. Общие требования и классификация»

ГОСТ 12.0.003-2015 ССБТ «Опасные и вредные производственные факторы. Классификация»

СП 52.13330.2016 «Естественное и искусственное освещение»

ГОСТ 12.1.003-2014 «Система стандартов безопасности труда. Шум. Общие требования безопасности»

СанПиН 2.2.4.548-96 «Гигиенические требования к микроклимату производственных помещений»

ГОСТ 12.1.030-81 ССБТ «Электробезопасность. Защитное заземление. Зануление»

ТИ Р М-075-2003 «Межотраслевые типовые инструкции по охране труда для работников, занятых проведением работ по пайке и лужению изделий»

ГОСТ 12.1.005-88 «Общие санитарно-гигиенические требования к воздуху рабочей зоны»

СанПиН 1.2.3685-21 «Гигиенические нормативы и требования к обеспечению безопасности и (или) безвредности для человека факторов среды обитания»

МР 2.2.9.2311-07 «Профилактика стрессового состояния работников при различных видах профессиональной деятельности»

ГОСТ Р 55102-2012 «Ресурсосбережение. Обращение с отходами. Руководство по безопасному сбору, хранению, транспортированию и разборке отработавшего электротехнического и электронного оборудования, за исключением ртутьсодержащих устройств и приборов»

ГОСТ Р 52105-2003 «Ресурсосбережение. Обращение с отходами. Классификация и методы переработки ртутьсодержащих отходов. Основные положения»

ГОСТ Р 55090-2012 «Ресурсосбережение. Обращение с отходами. Рекомендации по утилизации отходов бумаги»

ГОСТ Р 22.0.02-2016 «Безопасность в чрезвычайных ситуациях»

СП 484.1311500.2020 «Системы противопожарной защиты. Системы пожарной сигнализации и автоматизация систем противопожарной защиты. Нормы и правила проектирования»

Федеральный закон от 30.04.2021 г. №123 – ФЗ «Технический регламент о требованиях пожарной безопасности»

НПБ 104-03 «Проектирование систем оповещения людей о пожаре в зданиях и сооружениях»

НПБ 105-03 «Определение категорий помещений, зданий и наружных установок по взрывопожарной и пожарной опасности»

Федеральный закон от 30.12.2020 г. №503 – ФЗ «О специальной оценке условий труда»

**В данной работе применены следующие термины с соответствующими определениями:**

*Bluetooth* 5.1– стандарт беспроводной связи, предназначенный для обмена информацией на коротких расстояниях с помощью стационарных и мобильных устройств, позволяющий определить угол с которого пришел сигнал.

*UART* – узел вычислительных устройств, предназначенный для организации связи с другими цифровыми устройствами. Преобразует передаваемые данные в последовательный вид так, чтобы было возможно передать их по одной физической цифровой линии другому аналогичному устройству.

*JTAG* – цифрой интерфейс предназначенный для подключения сложных цифровых микросхем или устройств уровня печатной платы к стандартной аппаратуре тестирования и отладки.

Ключевая схема – электрический коммутационный аппарат или устройство, применяется для замыкания и/или размыкания электрической цепи или группы электрических цепей.

# Оглавление

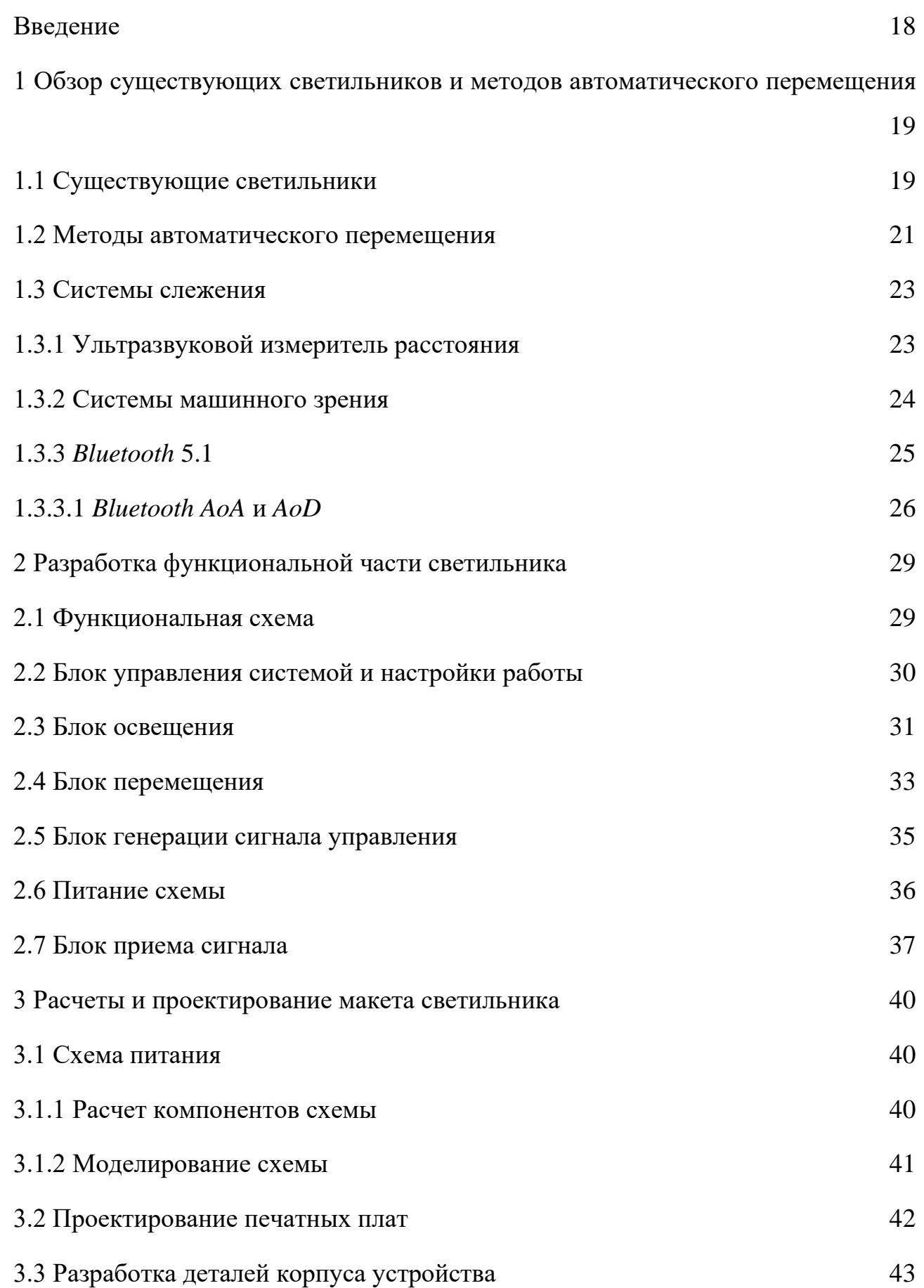

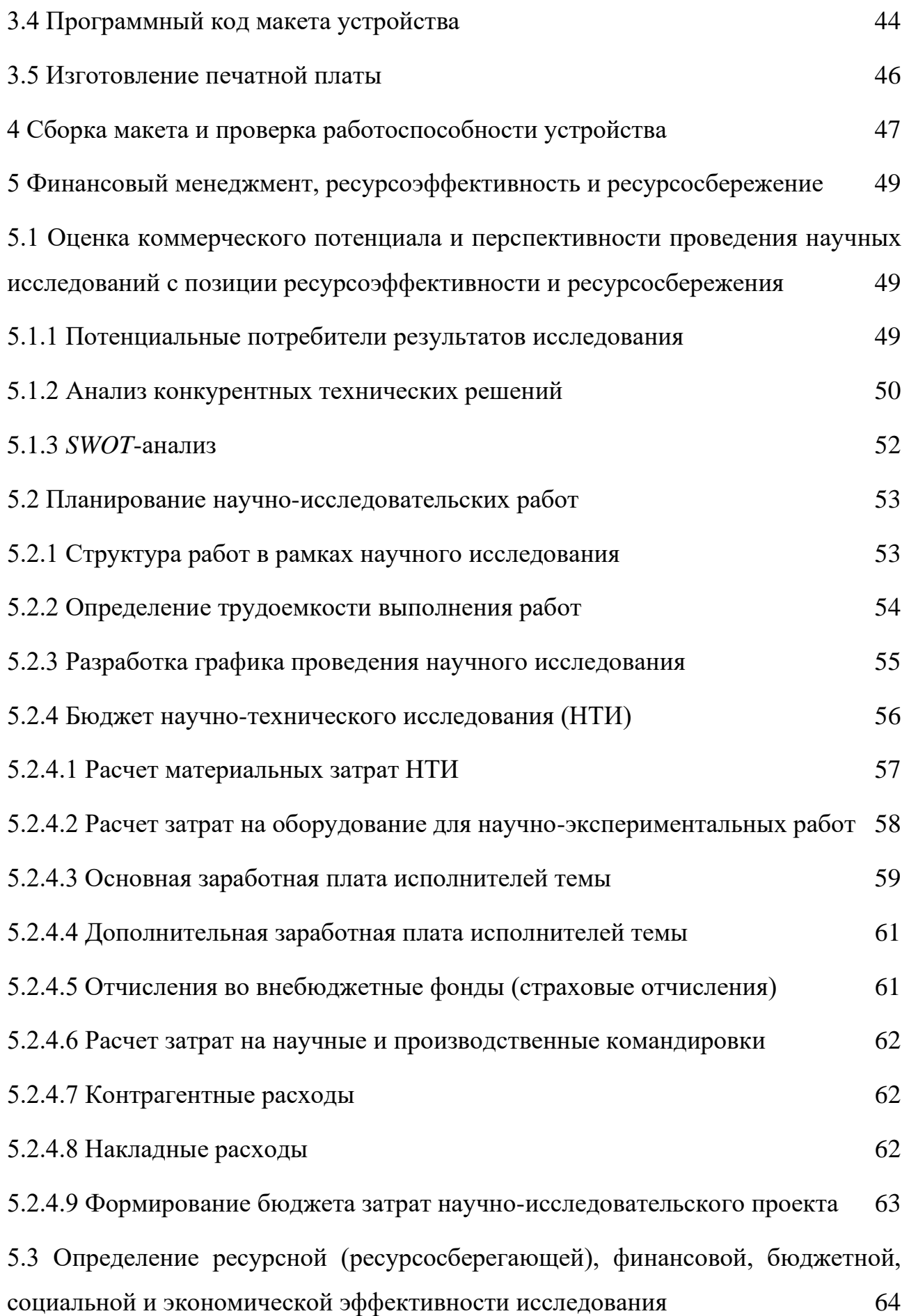

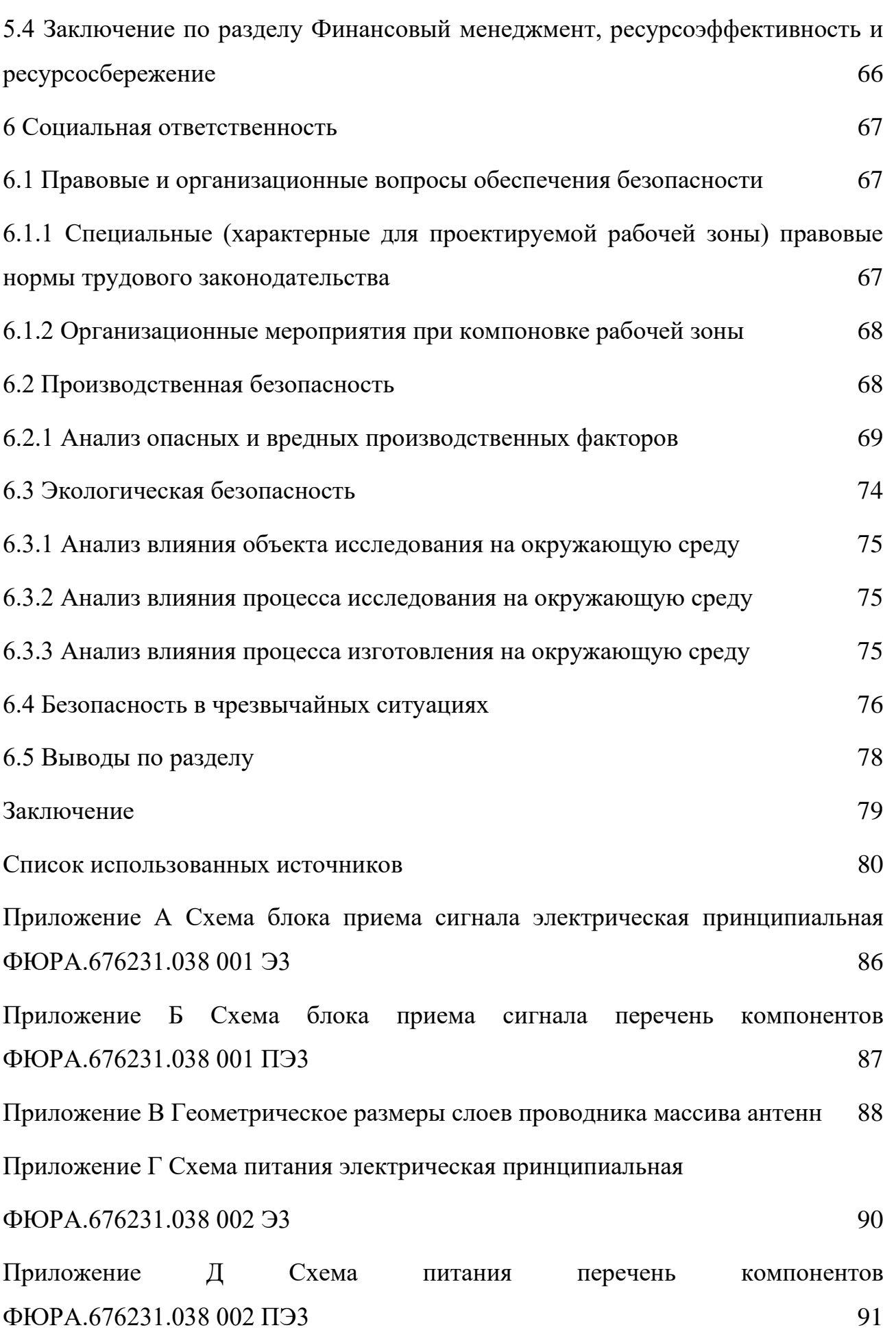

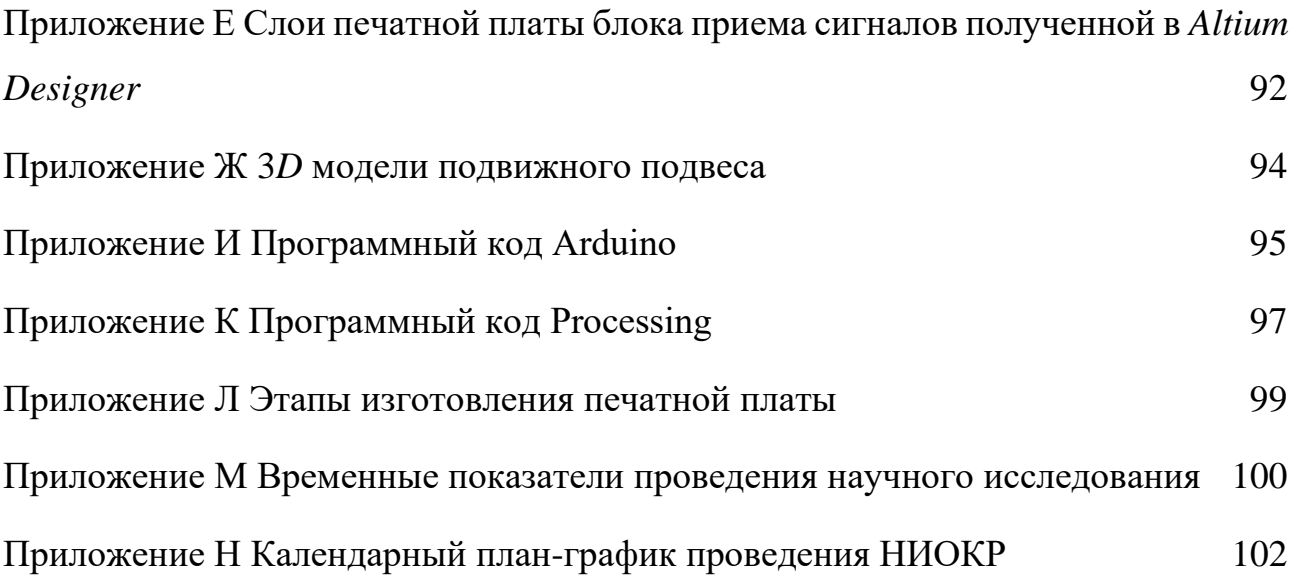

#### <span id="page-17-0"></span>**Введение**

Освещенность – одна из важных характеристик микроклимата рабочего помещения. Для комфортной работы внутри зданий и помещений при выполнениях зрительных работ установлены санитарно-эпидемиологические требования к освещенности [\[1\]](#page-59-1). Отсутствие достаточной освещенности может приводить к снижению работоспособности, потере концентрации, и ухудшению зрения в долгосрочной перспективе.

Для работы с объектами, требующими большой концентрации на небольшой области, чаще всего применяют местное освещение так как нет необходимости создавать мощный световой поток на площади всего рабочего места и достаточно использовать точечный источник, свет которого будет сконцентрирован на объекте повышенной концентрации внимания. Например, для этого используют настольные светильники с отражателем, который направляет свет только на рабочую область.

В условиях, когда требуется концентрировать внимание сразу на нескольких зонах рабочего места может возникнуть проблема: точечные источники света освещают не большую область и для работы сразу в нескольких зонах рабочего места необходимо перенаправлять источник. Установка мощного источника общего освещения, который не потребуется постоянно перемещать для точных зрительных работ нецелесообразно, так как постоянная освещенность всего рабочего места не требуется, и требует больших энергозатрат и также как и недостаточное освещение рабочего места, может негативно сказаться на работоспособности.

Объектом исследования данной работы является источники освещения с функцией автоматического перемещения и слежения решающие данную проблему.

Предметом исследования является разработка модели следящего светильника.

<span id="page-18-0"></span>**1 Обзор существующих светильников и методов автоматического перемещения**.

Как было упомянуто ранее существует проблема необходимости ручного перемещения источника света. Решением данной проблемы является автоматизация этого перемещения. В данной главе будут рассмотрены существующие на данный момент умные светильники, основные используемые на данный момент способы автоматического перемещения и выбран наиболее подходящий для данной проблемы. Затем рассмотрим методы, которые существуют и белее подробно рассмотрим метод, реализуемый в данном устройстве.

## <span id="page-18-1"></span>**1.1 Существующие светильники**

На данный момент существует множество светильников с расширенным функционалом, рассмотрим некоторые из них.

На рисунке 1 изображена настольная лампа *Eyecare Lamp* с расширенным, по сравнению с обычной лампой, функционалом [\[2\]](#page-59-2).

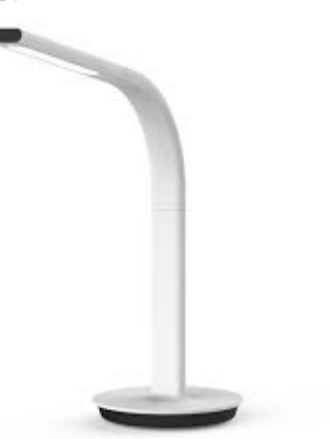

Рисунок 1 – Настольная лампа *Xiaomi Philips Eyecare Lamp* [\[2\]](#page-59-2) Функции лампы *Eyecare Lamp*:

- Настройка сгибающимся шарниром;
- Регулировка яркости;

• Управление, настройка режимов работы через мобильное приложение;

- Автоматическая настройка яркости через сенсор освещенности;
- Сенсорное управление.

Из плюсов данного светильника можно отметить гибкую настройку яркости освещения, как в ручном режиме, так и в автоматическом. Но его, как и обычный источник местного освещения нужно вручную перемещать, при смене рабочей зоны.

Рассмотрим светодиодный светильник *Globo Lighting Sophie* 58334 [\[3\]](#page-59-3) представленный на рисунке 2*.* Данный светильник имеет встроенный аккумулятор, позволяющий работать без источника сетевого напряжения, в корпус встроен дисплей, на котором отображаются, время и температура в комнате. Присутствует регулировка цветовой температуры света в диапазоне 3000-5800 кельвинов [\[3\]](#page-59-3). Регулировка положения в данном светильнике осуществляется вручную.

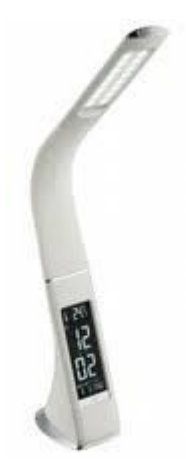

Рисунок 2 – Светильник *Globo Lighting Sophie* 58334 [\[3\]](#page-59-3)

Возможно расширить функционал обычного светильника используя в нем «умную» лампочку. Например *Xiaomi Mi LED Smart Bulb* [\[4\]](#page-59-4), изображенную на рисунке 3.

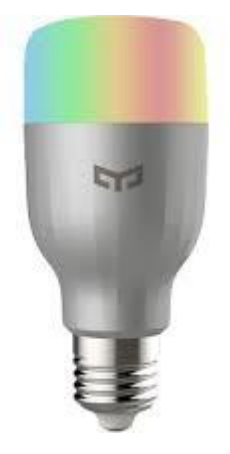

Рисунок 3 – *Xiaomi Mi LED Smart Bulb* [\[4\]](#page-59-4)

Данная лампочка имеет регулировку цвета освещения, и регулировку яркости. Управление осуществляется по Wi-Fi, с возможностью интеграции в систему умного дома [\[4\]](#page-59-4).

Исходя из рассмотренных аналогов, на данный момент на рынке не представлено расширение функционала настольных светильников, добавлением автоматического изменения направления источника света. В качестве устройства, на функционал которого можно ориентироваться при разработке нового устройства будем использовать *Xiaomi Philips Eyecare Lamp* так как она имеет гибкую регулировку положения.

## <span id="page-20-0"></span>**1.2 Методы автоматического перемещения**

Для перемещения источников света используют в основном три способа автоматического перемещения: согласно заданной программы [\[5\]](#page-59-5), при помощи системы слежения [\[6\]](#page-59-6) и дистанционным управлением [\[7\]](#page-59-7).

Перемещение согласно заданной программы активно используется в системах автоматизированного освещения теплиц [\[5\]](#page-59-5), поскольку заранее известно, как необходимо регулировать положение светильника и есть возможность создать алгоритм работы основываясь только на известных данных. Для настольного светильника подобного алгоритма не существует, так как требуемое положение может быть различно и не может быть рассчитано.

Системы дистанционного управления тоже достаточно распространены на данный момент. Дистанционное управление применяется в системах студийного освещения и для освещения на массовых мероприятиях, как изображенная на рисунке 4 система освещения. В системах управления дистанционно присутствует существенный недостаток, который не позволяет их использовать для решения поставленной задачи: для управления необходим оператор, который дистанционно перемещает источник света, а разрабатываемое устройство должно действовать автономно.

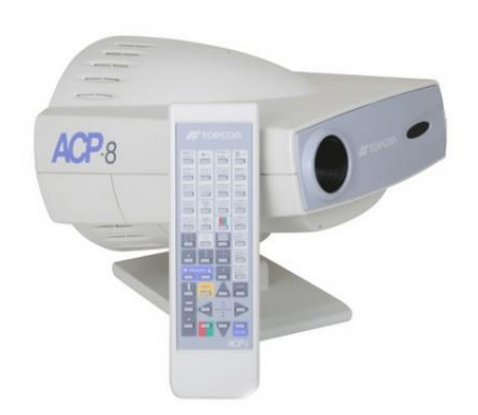

Рисунок 4 – Источник света с дистанционным управлением [\[8\]](#page-60-0)

Системы слежения автономно отслеживают определенные параметры среды и на основании полученных данных перемещают источник света на заданный угол. Данные системы используют в случае, когда управление оператором не желательно, например, в автомобильных фарах представленных на рисунке 5, собранные данные о наличии впереди автомобиля, позволяют регулировать угол поворота фар. Метод позволит управлять положением точечного источника света без дополнительных действий, но при этом система сохранит возможность произвольно менять свое положение в текущий момент времени. Это наиболее подходящий для разрабатываемого устройства метод управления.

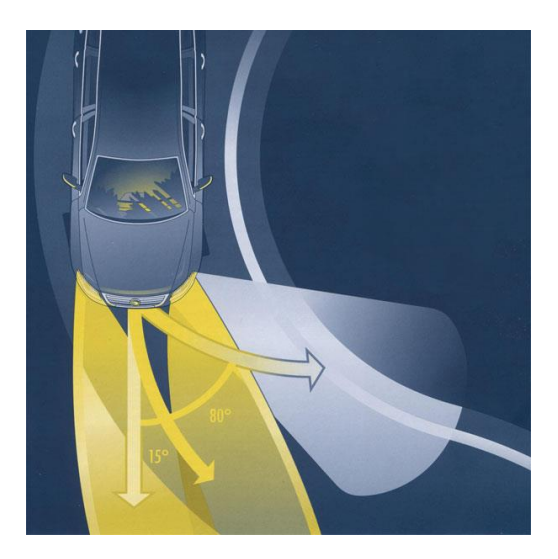

Рисунок 5 – Адаптивные поворотные фары [\[9\]](#page-60-1)

## <span id="page-22-0"></span>**1.3 Системы слежения**

Существует множество систем слежения, основанных на различных принципах отслеживания положения предмета, предназначенные для получения информации о местоположении с различной точностью. Для поворота светильника в направлении рабочей области подойдут только методы способные обеспечить точность в несколько сантиметров на площади в несколько метров квадратных. Поэтому системы с погрешностью больше нескольких сантиметров как *GPS* [\[10\]](#page-60-2), или системы с рабочей областью менее нескольких метров, как оптические энкодеры, не будут рассмотрены.

В данной работе рассматриваются следующие методы слежения: ультразвуковой, машинного зрения, и при помощи *Bluetooth* 5.1, так как для корректной работы необходимо определить, где в данный момент на рабочем месте находится рабочая зона и данные методы определяют местоположение с достаточной точностью.

## <span id="page-22-1"></span>**1.3.1 Ультразвуковой измеритель раcстояния**

Система слежения основания на определении расстояния до предмета при помощи измерения времени, которое потребовалось ультразвуку на преодоление расстояния от источника к предмету и назад к приемнику.

Для того, чтобы определить положение предмета, данной системе необходимо сначала зафиксировать значения, приходящие с датчика при отсутствии отслеживаемого предмета т.е. просканировать область рабочего места. Затем постоянно сканировать область на наличие изменений в показаниях с датчика, модель ультразвуковой системы слежения представлена на рисунке 6.

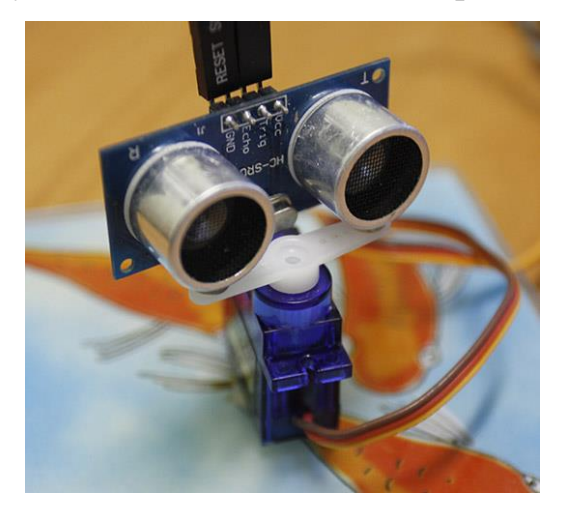

Рисунок 6 – Модель системы слежения на датчике *HC-SR04* [\[11\]](#page-60-3)

Из достоинств данной системы можно отметить простоту исполнения УЗдатчиков, подходящих для решения данной задачи. Преимуществом является расположение приемника и передатчика на самом устройстве.

Но для системы, следящей за рабочим местом, у данного решения есть существенный недостаток. При перемещении любого предмета на столе после первого сканирования, датчик будет определять предмет, как искомый. Из-за этого могут происходить некорректные определения положения, и возможно наличие сразу нескольких сигналов одновременно [\[11\]](#page-60-3).

## <span id="page-23-0"></span>**1.3.2 Системы машинного зрения**

Для определения положения рук, можно использовать системы машинного зрения, основанные на нейронных сетях. Данные системы способны при помощи камеры определить положение. Для корректной работы необходимо создать программу нейронной сети и обучить её, для определения на видео положения рук, как это изображено на рисунке 7.

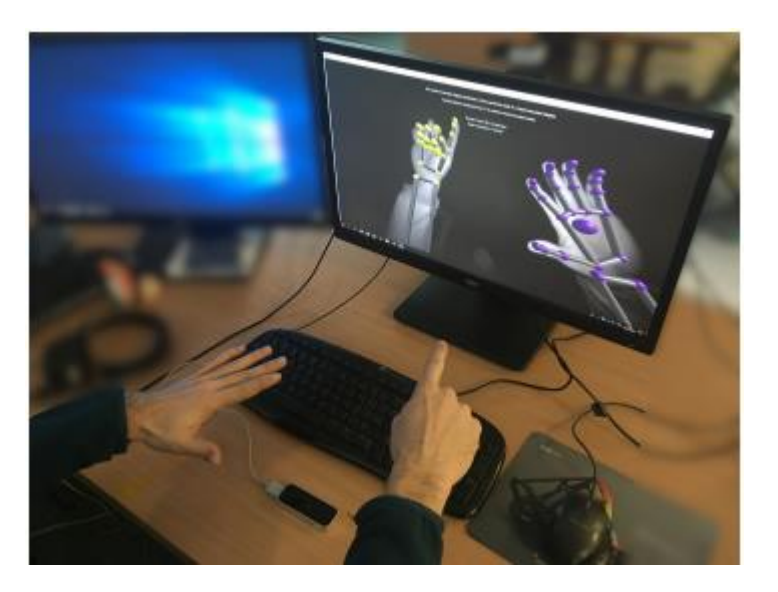

Рисунок 7 – Определение положения рук машинным зрением [\[12\]](#page-60-4)

Использование данной системы позволит определить положение точки, без использования передатчика, а ещё при помощи машинного зрения можно определять жесты [\[12\]](#page-60-4).

Но данная система требует большие вычислительные мощности для анализирования данных с камеры, а сама камера должна обладать достаточно большим разрешением. Для регулировки угла поворота источника света нет необходимости в определении положения множества точек в пространстве, достаточно одной, расположенной на руке. Использование данной системы для данной задачи нецелесообразно, так как его функционал значительно больше необходимого [\[12\]](#page-60-4).

## <span id="page-24-0"></span>**1.3.3** *Bluetooth* **5.1**

Поставленную задачу позволяет решить версия *Bluetooth* 5.1, анонсированная в январе 2019, главными преимуществами которой стали доработанные протоколы связи с низким энергопотреблением и возможность определения точного местоположения предмета в помещении [\[13\]](#page-60-5).

Данный способ определения местоположения является наиболее подходящим по нескольким причинам:

• С каждым годом количество устройств под управлением *Bluetooth* только растет, а цена на модули разработки снижается [\[14\]](#page-60-6);

• Данная система обеспечивает низкое энергопотребление что очень важно для переносных устройств;

• Размеры устройств позволяют использовать их на рабочем месте.

На данный момент существует несколько способов определения положения предмета в пространстве при помощи *Bluetooth*, по углу отправления *AoA* и углу прибытия *AoD*, которые сходны по принципу работы. Поскольку определение положения при помощи *Bluetooth* подходит для решения задачи больше всего рассмотрим эти способы более подробно.

## <span id="page-25-0"></span>**1.3.3.1** *Bluetooth AoA* **и** *AoD*

Технологии *Bluetooth AoA* и *AoD* это недавно разработанные способы определения угла между передатчиком и приемником с помощью измерения разности фаз сигнала между двумя элементами линейного массива антенн.

*AoA – angle of arrival* (угол прибытия) использует линейный массив антенн для измерения угла от одного источника сигнала [\[15\]](#page-60-7).

*AoD* или угол отправления действует обратно, при помощи одного приемника он определяет разность фаз от двух источников сигнала от линейного массива антенн.

Рассмотрим схемы этих методов на рисунке 8. Когда передатчик *TX* посылает радиочастотный синусоидальный сигнал, он распространяется в пространстве со скоростью света в трех измерениях. Как показано на рисунке 8(а), если вдоль пути передачи сигнала расположены две антенны (А1 и А2), то сигналы, принимаемые обеими антеннами одновременно, будут иметь разность фаз [\[16\]](#page-61-0).

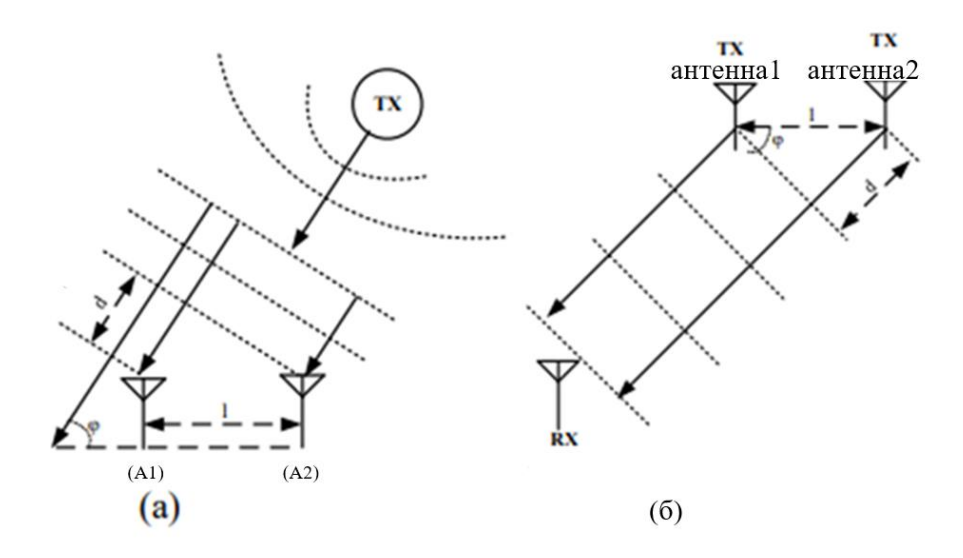

Рисунок 8 – Схема оценки угла в (а)системе угла прибытия, (б) угла

## отправления [\[16\]](#page-61-0)

Фазу принятого сигнала для исторников А1 и А2 можно выразить как:  
\n
$$
\theta_{A1} = 2\pi f(t - \frac{D_1}{c}) + \theta_0, (t \ge \frac{D_1}{c}),
$$
\n(1)

$$
e^{c} \t c
$$
  

$$
\theta_{A2} = 2\pi f (t - \frac{D_2}{c}) + \theta_0, (t \ge \frac{D_2}{c}).
$$
 (2)

где *D1,D<sup>2</sup>* – расстояния от источника сигнала до антенн, м;

*с* – скорость света, м/с;

*t* – время, с.

Когда d меньше λ / 2, разность фаз между пришедшими сигналами можно записать как:

$$
\Delta \theta = \theta_{A1} - \theta_{A2} = 2\pi f \frac{d}{c}.
$$
 (3)

где *d* – расстояние между антеннами по пути передачи, м.

Таким образом для устройства наиболее подходящим является метод определения расстояния при помощи *Bluetooth AoA*, поскольку он:

- Позволяет минимизировать размер и вес переносимой электроники;
- Имеет низкое энергопотребление;

• Позволяет с достаточной точностью определить положение предмета при помощи массива из нескольких антенн, закрепленного на светильнике.

На данный момент еще не разработано готовых устройств, реализующих данную функцию, но они активно разрабатываются. Компания *Texas Instruments* разработала устройство, способное определять угол прибытия сигнала *Bluetooth*, для автомобильной промышленности [\[17\]](#page-61-1), данные о точности определения угла по всем каналам, полученные опытным путем, представлены на рисунке 9.

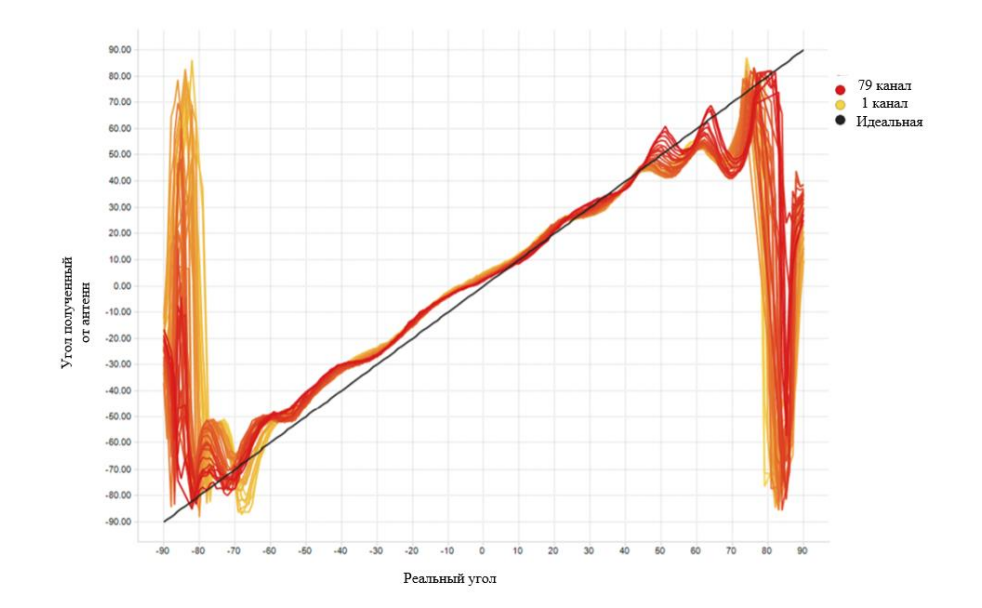

Рисунок 9 – График для оценки точности определения угла прибытия сигнала [\[18\]](#page-61-2)

<span id="page-28-0"></span>**5 Финансовый менеджмент, ресурсоэффективность и ресурсосбережение**

<span id="page-28-1"></span>**5.1 Оценка коммерческого потенциала и перспективности проведения научных исследований с позиции ресурсоэффективности и ресурсосбережения**

#### <span id="page-28-2"></span>**5.1.1 Потенциальные потребители результатов исследования**

Выпускная квалификационная работа направлена на создание устройства, решающего проблему перемещения локализованного источника освещения. Данное устройство «Светильник, следящий за рукой» может быть актуально у пользователей любых возрастов, с потребностью использовать локализованный источник освещения.

Данное устройство может быть предназначено как для индивидуальных пользователей, которым необходим локализованный свет, так и для промышленного применения, для обустройства рабочих мест

. Данное устройство достаточно универсально и может быть использовано как подсветка рабочей зоны на столе, в качестве местного источника освещения как настольная лампа, или как источник направленного света для видеосъемки.

Основываясь на областях применения устройства и цели использования направленного освещения, проведена сегментация рынка, которая отражена в таблице 6.

Как видно из таблицы 6 низкий уровень конкуренции низок при индивидуальном использовании наблюдается для локальных источников света, так как индивидуальные пользователи редко занимаются работами, для которых такой свет необходим, а также с использованием в качестве подсветки для видеосъемки в промышленности, так как там редко возникает необходимость в

видеосъемке. Повсеместно используются источники местного освещения, такие как настольные лампы, что увеличивает конкуренцию.

Таблица 6 – Карта сегментирования использования направленного источника света.

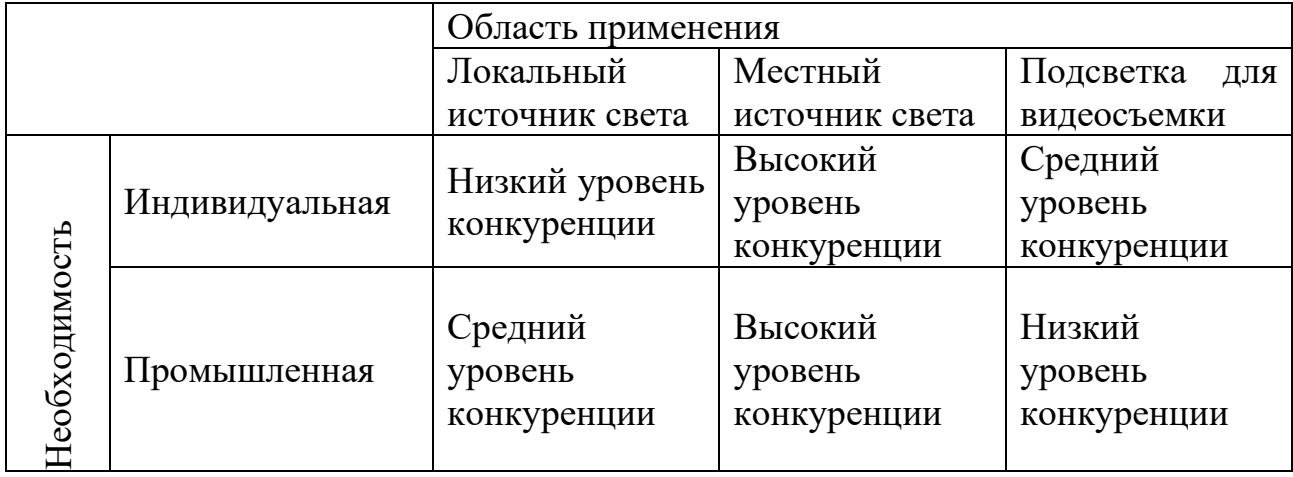

## <span id="page-29-0"></span>**5.1.2 Анализ конкурентных технических решений**

Анализ конкурентных технических решений с позиции ресурсоэффективности и ресурсосбережения позволяет провести оценку сравнительной эффективности научной разработки и определить направления для ее будущего повышения.

Для сравнения были выбраны такие источники освешения как настольная лампа Xiaomi Philips Eyecare Lamp (К1) и светильник Globo Lighting Sophie 58334 (К2) т.к. они наиболее близки к собственной разработке и на данный момент являются одними из лучших представителей источников местного освещения на рынке. Сравнение проведено в форме таблицы и отражено в таблице 7.

Таблица 7 – Оценочная карта для сравнения конкурентных технических разработок

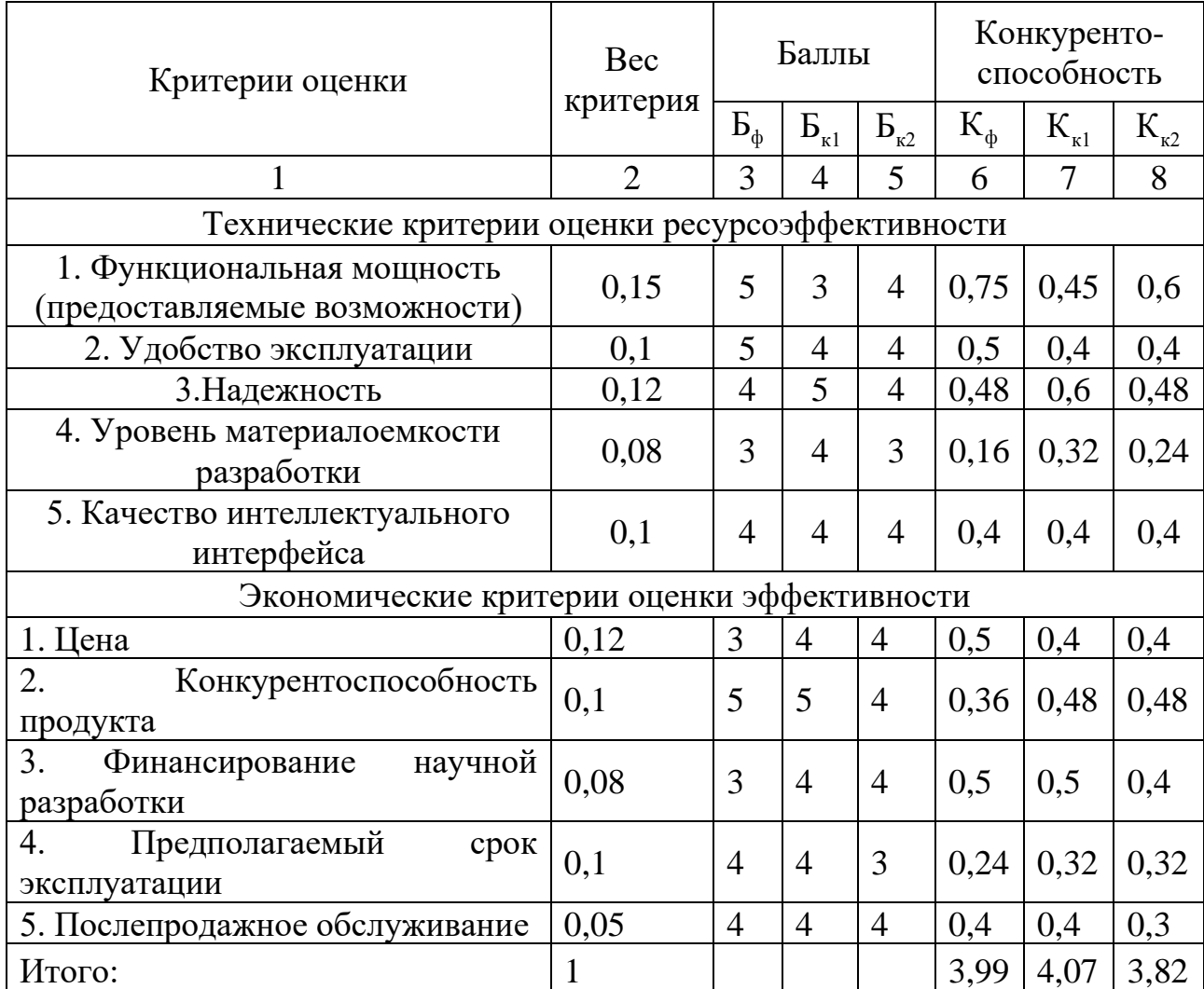

Анализ конкурентных технических решений определяется по формуле:

$$
K = \sum B_i \cdot B_i, \qquad (6)
$$

где К – конкурентоспособность научной разработки или конкурента;

B*i* – вес показателя (в долях единицы);

Б*i* – балл *i*-го показателя.

Собственные преимущества заключаются в уникальном на данный момент функционале для подобных устройств, а именно автоматическое перемещение источника света, простота конструкции и интерфейса.

Преимущества конкурентов заключаются в более глубоком проникновении на рынок и лучшем финансировании проекта.

## <span id="page-31-0"></span>**5.1.3** *SWOT***-анализ**

*SWOT* – *Strenghts* (сильные стороны), *Weaknesses* (слабые стороны), *Opportunities* (возможности) и *Threats* (угрозы) – представляет собой комплексный анализ научно-исследовательского проекта.

Для исследования внешней и внутренней среды проекта проведен *SWOT*анализ (таблица 8), в котором описаны сильные и слабые стороны проекта, а также выявлены возможности и угрозы при реализации проекта, которые могут проявиться в его внешней среде. Интерактивная матрица проекта, где указана степень влияния факторов друг на друга представлена в таблице 9.

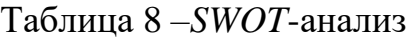

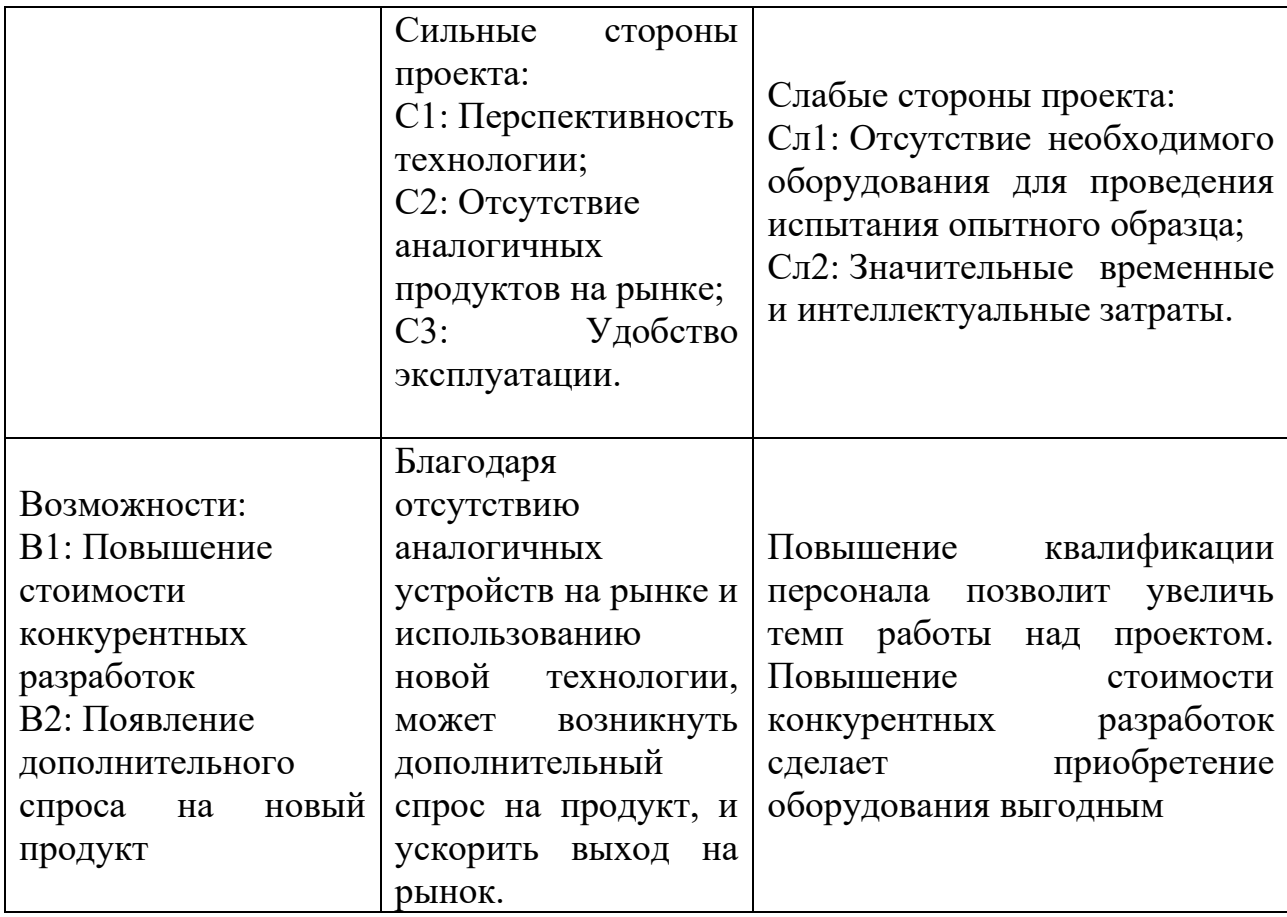

Продолжение таблицы 8

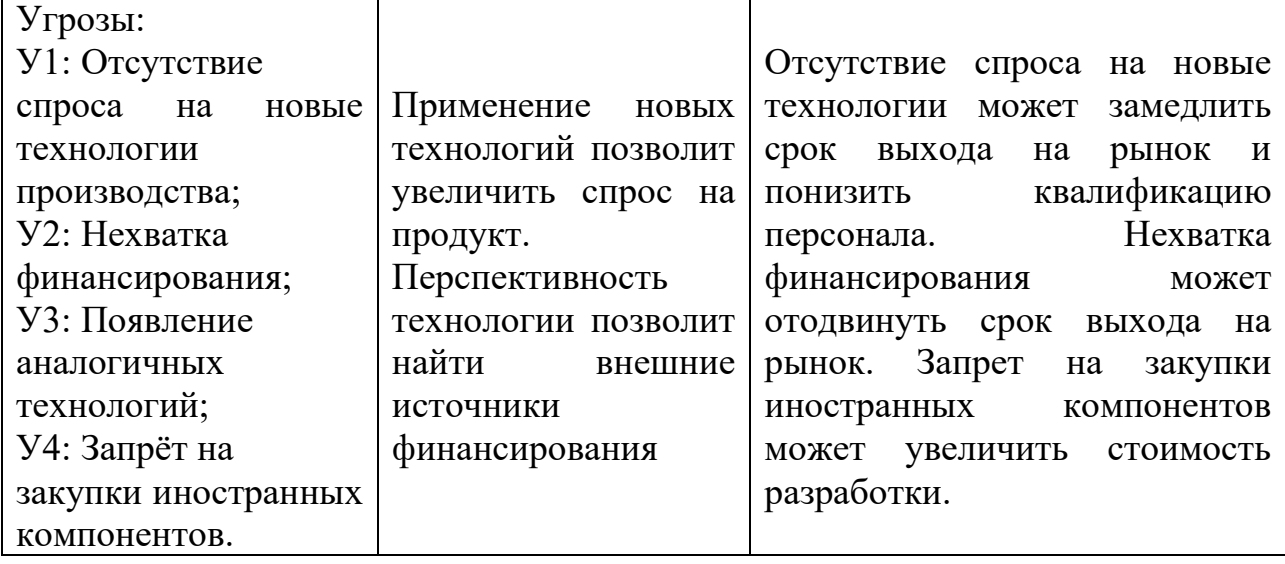

Таблица 9 – Интерактивная матрица проекта

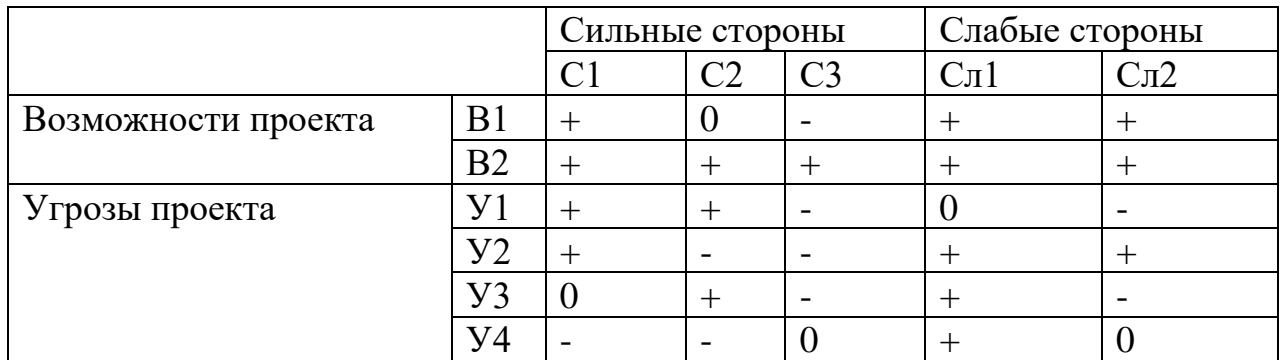

Таким образом, сильные стороны проекта позволяют ускорить выход на рынок, а благодаря функциональным особенностям, увеличить спрос на данный продукт. Однако, разрабатываемое устройство уязвимо перед появлением аналогичных технологий и низким уровнем финансирования.

## <span id="page-32-0"></span>**5.2 Планирование научно-исследовательских работ**

## <span id="page-32-1"></span>**5.2.1 Структура работ в рамках научного исследования**

При планировании научно-исследовательской работы необходимо определить структуры работ в рамках научного исследования, участников каждой работы, установить продолжительность работ, а также построить график проведения научных исследований.

Рабочая группа, участвующая в выполнении научных исследований, может варьироваться и состоять из научных сотрудников, преподавателей, инженеров, техников и лаборантов, численность которых также варьируется и устанавливается в зависимости от работ, которые необходимо выполнить данной группе исполнителей. В таблице 10 представлены основные этапы работ, их содержание и исполнители.

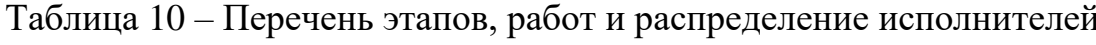

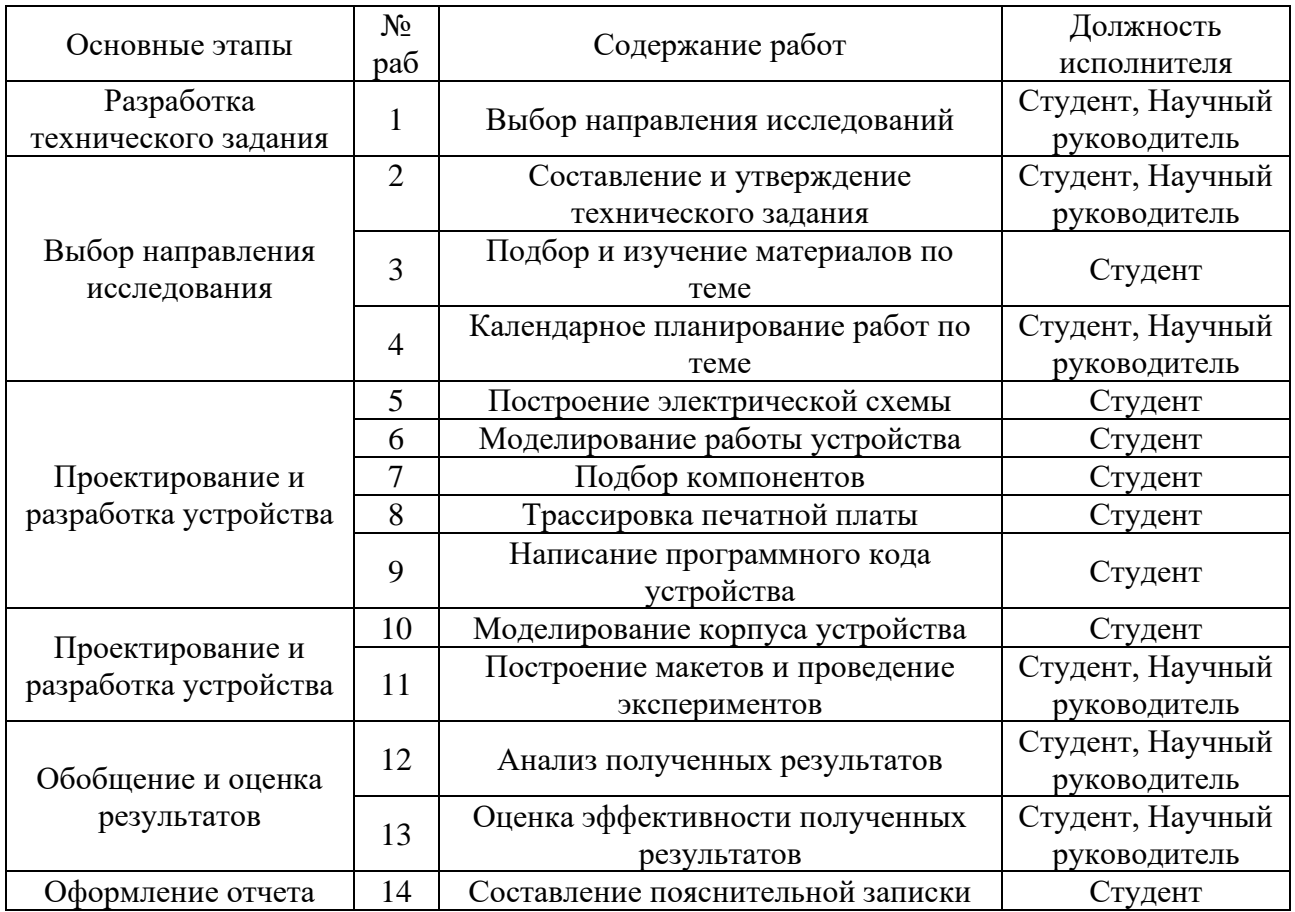

## <span id="page-33-0"></span>**5.2.2 Определение трудоемкости выполнения работ**

Одним из важных этапов в научном исследовании является определение трудоемкости работ каждого участника, т.к. трудовые затраты образуют основную часть стоимости разработки.

Трудоемкость выполнения работ оценивается экспертным путем в человеко-днях и носит вероятностный характер, т.к. зависит от множества трудно учитываемых факторов. Для определения ожидаемого (среднего) значения трудоемкости используется следующая формула:

$$
t_{\text{oxi}} = \frac{3t_{\text{min}} + 2t_{\text{max}}}{5} \,. \tag{7}
$$

где  $t_{\text{cyclic}}$  – ожидаемая трудоемкость выполнения *i*-ой работы чел.-дн.;

min *i t* – минимально возможная трудоемкость выполнения заданной *i*-ой работы (оптимистическая оценка: в предположении наиболее благоприятного стечения обстоятельств), чел.-дн.;

max *i t* – максимально возможная трудоемкость выполнения заданной *i*-ой работы (пессимистическая оценка: в предположении наиболее неблагоприятного стечения обстоятельств), чел.-дн.

Исходя из ожидаемой трудоемкости работ, определяется продолжительность каждой работы в рабочих днях *Т*р, учитывающая параллельность выполнения работ несколькими исполнителями.

$$
T_{p_i} = \frac{t_{\text{oxii}}}{\mathbf{U}_i} \,. \tag{8}
$$

где р *T <sup>i</sup>* – продолжительность одной работы, раб. дн.;

ож*i t* – ожидаемая трудоемкость выполнения одной работы, чел.-дн.;

<span id="page-34-0"></span>Ч*<sup>i</sup>* – численность исполнителей, выполняющих одновременно одну и ту же работу на данном этапе, чел.

## **5.2.3 Разработка графика проведения научного исследования**

Наиболее удобным и наглядным отображением графика проведения научного исследования является построение ленточного графика в форме диаграммы Ганта. Диаграмма Ганта – горизонтальный ленточный график, на котором работы по теме представляются протяженными во времени отрезками, характеризующимися датами начала и окончания выполнения данных работ. Необходимо длительность каждого из этапов работ из рабочих дней перевести в календарные дни при помощи следующей формулы:

$$
T_{\scriptscriptstyle \rm Ki} = T_{\scriptscriptstyle \rm pi} \cdot k_{\scriptscriptstyle \rm Kan} \,. \tag{9}
$$

где *Ткi–* продолжительность выполнения i-й работы в календарных днях; *Трi* – продолжительность выполнения i-й работы в рабочих днях; *kкал*– коэффициент календарности.

Коэффициент календарности определяется по следующей формуле (10):

$$
k_{\text{Kall}} = \frac{T_{\text{Kall}}}{T_{\text{Kall}} - T_{\text{Ball}} - T_{\text{np}}}
$$
 (10)

где *T*кал – количество календарных дней в году;

*Т*вых – количество выходных дней в году;

*Т*пр – количество праздничных дней в году.

Таким образом по формуле 10:

to popmyje 10:  
\n
$$
k_{\text{Rall}} = \frac{T_{\text{Rall}}}{T_{\text{Rall}} - T_{\text{BLX}} - T_{\text{np}}} = \frac{366}{366 - 92 - 26} = 1,48.
$$

В таблице М (приложение М) представлены временные показатели проведения научного исследования. Предложены 2 варианта исполнения, отличие которых заключается в количестве временных затрат на выполнение некоторых работ. На основании данных расчетов для максимального по длительности исполнения работ построен календарный план-график, представленный в таблице Н (приложение Н).

## <span id="page-35-0"></span>**5.2.4 Бюджет научно-технического исследования (НТИ)**

В процессе формирования бюджета НТИ используется следующая группировка затрат по статьям:

• Материальные затраты НТИ;

• Затраты на основное оборудование для научно-экспериментальных работ;

• Основная заработная плата исполнителей темы;

- Дополнительная заработная плата исполнителей темы;
- Отчисления во внебюджетные фонды (страховые отчисления);
- Накладные расходы.

#### <span id="page-36-0"></span>**5.2.4.1 Расчет материальных затрат НТИ**

Данная статья включает стоимость всех материалов, используемых при разработке проекта. Расчет материальных затрат осуществляется по следующей формуле:

$$
3_M = (1 + k_T) \cdot \sum_{i=1}^{m} \mathbf{I}_{i} \cdot N_{\text{pacxi}}.
$$
\n(11)

где m – количество видов материальных ресурсов, потребляемых при выполнении научного исследования;

*N*расх*<sup>i</sup>* – количество материальных ресурсов i-го вида, планируемых к использованию при выполнении научного исследования (шт., кг, м, м2 и т.д.);

Ц*<sup>i</sup>* – цена приобретения единицы i-го вида потребляемых материальных ресурсов (руб./шт.. руб./кг, руб./м, руб./м2 и т.д.);

 $k_T$  – коэффициент, учитывающий транспортно-заготовительные расходы.

Величина коэффициента *kТ*, отражающего соотношение затрат по доставке материальных ресурсов и цен на их приобретение, зависит от условий договоров поставки, видов материальных ресурсов, территориальной удаленности поставщиков и т.д. Транспортные расходы принимаются в пределах 15-25 % от стоимости материалов. Материальные затраты, необходимые для данной разработки, представлены в таблице 11.

Для выполнения данной ВКР требуются материальные затраты на: приобретаемые со стороны сырье и материалы, необходимые для создания научно-технической продукции, покупные материалы, используемые в процессе создания научно-технической продукции, покупные комплектующие изделия, подвергающиеся в дальнейшем монтажу или дополнительной обработке.

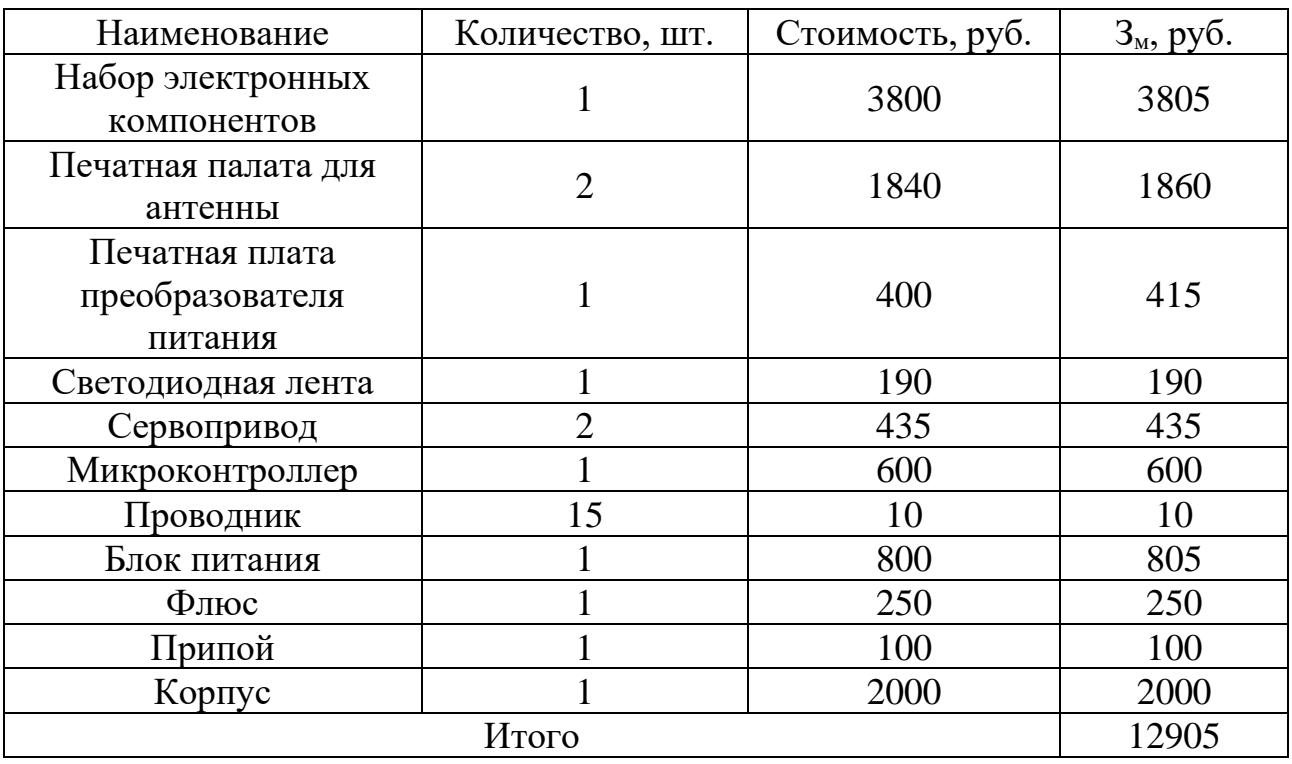

Таблица 11 – Материальные затраты

# <span id="page-37-0"></span>**5.2.4.2 Расчет затрат на оборудование для научноэкспериментальных работ**

В данную статью включаются все затраты, связанные с приобретением специального оборудования (приборов, контрольно-измерительной аппаратуры, стендов, устройств и механизмов), необходимого для проведения работ. Т.к. новое оборудование не закупалось, в виду того, что все необходимое уже имеется в наличии, необходимо произвести расчет амортизации основных производственных фондов. Для расчета амортизации необходимо использовать формулу расчета линейного метода начисления амортизации основных средств

(OC), которая имеет следующий вид:

\n
$$
A = \frac{C \text{томмсоть OC} \cdot \text{Норма амортизации}}{100\%}. \tag{12}
$$

Расчет затрат по данной статье представлен в таблице 12.

| Наименование                                   | Стоимость     | Норма<br>Срок службы |               | Амортизация  |  |
|------------------------------------------------|---------------|----------------------|---------------|--------------|--|
| оборудования                                   | оборудования, | амортизации,         | оборудования, | ежемесячная, |  |
|                                                | руб.          | %                    | ГОД           | руб/мес.     |  |
| Лабораторный                                   | 50000         | 10                   | 10            | 417          |  |
| блок питания                                   |               |                      |               |              |  |
| Осциллограф                                    | 65000         | 10                   | 10            | 542          |  |
| Компьютер                                      | 35000         | 33,3                 | 3             | 963          |  |
| Паяльная                                       | 10000         | 6,67                 | 15            | 56           |  |
| станция                                        |               |                      |               |              |  |
|                                                | 1978          |                      |               |              |  |
| Итого за период исследования Исп.1 (9 месяцев) | 17802         |                      |               |              |  |
| Итого за период исследования Исп.2 (8 месяцев) | 15824         |                      |               |              |  |

Таблица 12 – Основные производственные фонды

## <span id="page-38-0"></span>**5.2.4.3 Основная заработная плата исполнителей темы**

В данную статью включается основная заработная плата участников рабочей группы. Величина расходов по заработной плате определяется исходя из трудоемкости выполняемых работ и действующей системы окладов и тарифных ставок. В состав основной заработной платы включается премия, выплачиваемая ежемесячно из фонда заработной платы в размере  $20 - 30$  % от тарифа или оклада.

Заработная плата работников, непосредственно занятых выполнением НТИ, включает основную заработную платы и дополнительную:

$$
3_{\text{och}} = 3_{\text{d}} + 3_{\text{dom}} , \tag{13}
$$

где  $3_{ocn}$  – основная заработная плата;

 $\rm{3_{\rm{non}}}$  – дополнительная заработная плата (12-20 % от  $\rm{3_{\rm{ocH}}})$ 

$$
3_{\text{och}} = 3_{\text{d}} \cdot T_p \tag{14}
$$

где  $3_{\text{och}}$  – основная заработная плата одного работника;

Т<sup>р</sup> – продолжительность работ, выполняемых научно-техническим работником, раб. дн.;

 $3_{\mu}$  – среднедневная заработная плата работника, руб.

Среднедневная заработная плата рассчитывается по формуле:

$$
3_{\scriptscriptstyle{AH}} = \frac{3_{\scriptscriptstyle{M}} \cdot M}{F_{\scriptscriptstyle{A}}}.
$$
 (15)

где  $3_M$  – месячный должностной оклад работника, руб.;

М – количество месяцев работы без отпуска в течение года:

при отпуске в 24 раб.дня М =11,2 месяца, 5-дневная неделя;

при отпуске в 48 раб.дней М=10,4 месяца, 6-дневная неделя;

*F*<sup>д</sup> – действительный годовой фонд рабочего времени научнотехнического персонала, раб.дн. (таблица 13).

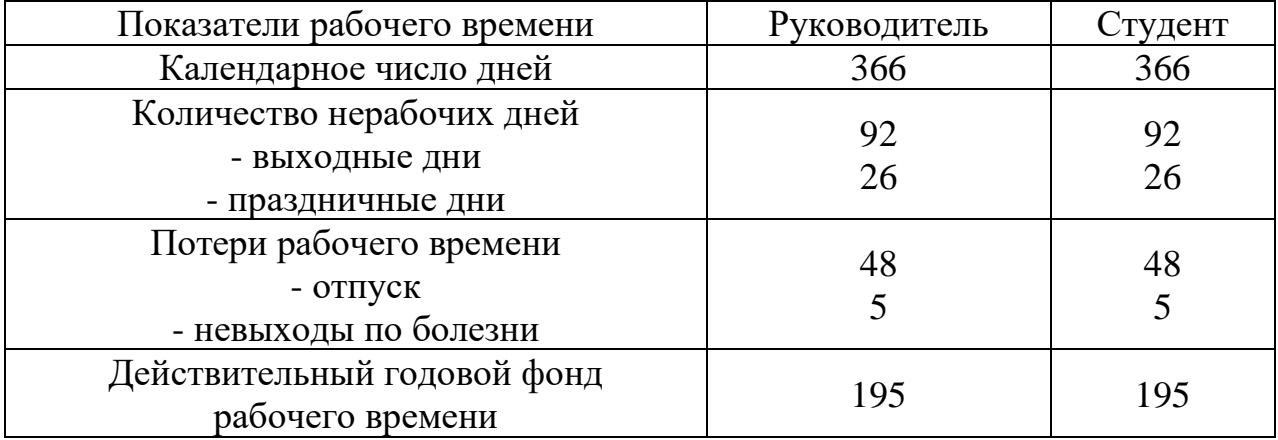

Таблица 13 – Баланс рабочего времени

Месячный должностной оклад работника:

$$
3_{\rm M} = 3_{\rm rc} \cdot (1 + k_{\rm np} + k_{\rm n}) \cdot k_{\rm p} \,. \tag{16}
$$

где  $3_{\text{rc}}$  – заработная плата по тарифной ставке, руб.;

 $k_{np}$  – премиальный коэффициент равный 0,3 (т.е. 30 % от 3тс);

 $k_{\mu}$  – коэффициент доплат и надбавок составляет примерно  $0,2-0,5$ ;

 $k_p$  – районный коэффициент, равный 1,3 (для Томска).

Расчет основной заработной платы приведен в таблице 14.

| Исполнители                  | Разряд | $3_{\text{rc}}$ | $k_{\text{np}}$ | $k_{\text{I}}$ | $K_{p}$   | $3_{\text{M}}$ | $3_{\text{H}}$ | $T_p$ , | 3 <sub>oCH</sub> |
|------------------------------|--------|-----------------|-----------------|----------------|-----------|----------------|----------------|---------|------------------|
|                              |        | $p\gamma$       |                 |                |           | pyб            | pyб            | раб.дн. | py6              |
| Руководитель                 | K.T.H. | 15000           | 0.3             | 0.3            | 1,3       | 31200          | 1664           | 48      | 79872            |
| Студент                      |        | 15000           | 0,3             | 0.3            |           | 31200          | 1664           | 176     | 292864           |
| Исп.1 Итого $3_{och}$        |        |                 |                 |                |           |                | 372736         |         |                  |
| Руководитель                 | K.T.H  | 15000           | 0,3             | 0.3            | 1,3       | 31200          | 1664           | 44      | 73216            |
| Студент                      |        | 15000           | 0.3             | 0.3            | $\cdot$ 3 | 31200          | 1664           | 158     | 262912           |
| Исп.2 Итого З <sub>осн</sub> |        |                 |                 |                |           | 336128         |                |         |                  |

Таблица 14 – Расчет основной заработной платы

## <span id="page-40-0"></span>**5.2.4.4 Дополнительная заработная плата исполнителей темы**

Расчет дополнительной заработной платы ведется по следующей формуле:

$$
3_{\text{A}on} = k_{\text{A}on} \cdot 3_{\text{och}} \tag{17}
$$

где *k*доп – коэффициент дополнительной заработной платы (на стадии проектирования принимается равным  $0,12-0,15$ ).

Расчет дополнительной заработной платы приведен в таблице 15.

Таблица 15 – Расчет дополнительной заработной платы

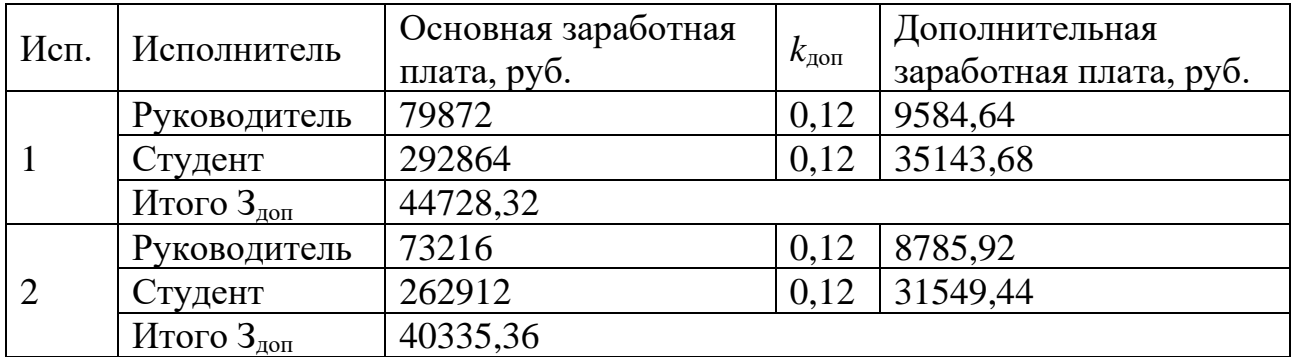

## <span id="page-40-1"></span>**5.2.4.5 Отчисления во внебюджетные фонды (страховые отчисления)**

Величина отчислений во внебюджетные фонды определяется исходя из следующей формулы:

$$
3_{\text{bhe6}} = k_{\text{bhe6}} \cdot (3_{\text{och}} + 3_{\text{non}}). \tag{18}
$$

где *k*внеб – коэффициент отчислений на уплату во внебюджетные фонды (пенсионный фонд, фонд обязательного медицинского страхования и пр.).

Отчисления во внебюджетные фонды представлены в таблице 16.

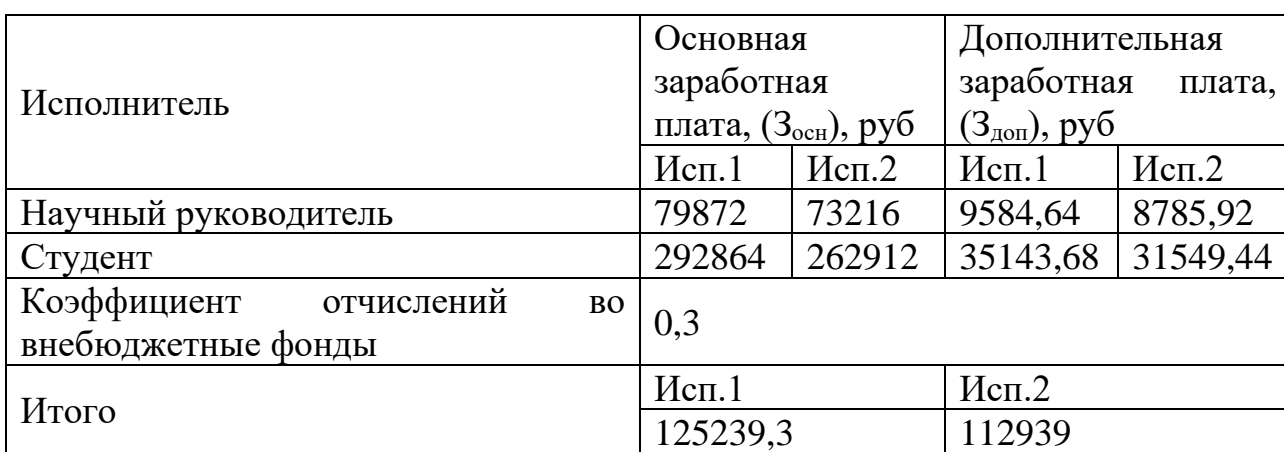

Таблица 16 – Отчисления во внебюджетные фонды

## <span id="page-41-0"></span>**5.2.4.6 Расчет затрат на научные и производственные командировки**

<span id="page-41-1"></span>Научные и производственные командировки не планируются проводиться на данном этапе работ.

## **5.2.4.7 Контрагентные расходы**

Контрагентные расходы, связанные с выполнением каких-либо работ в рамках исследования сторонними организациями, не потребуются.

## <span id="page-41-2"></span>**5.2.4.8 Накладные расходы**

Накладные расходы учитывают прочие затраты организации, не попавшие в предыдущие статьи расходов: печать и ксерокопирование материалов исследования, оплата услуг связи, электроэнергии, почтовые и телеграфные расходы, размножение материалов и т.д. Их величина определяется следующей формулой:

$$
3_{\max} = \left(\frac{\text{cymma} \ \text{cracă1}}{7}\right) \cdot k_{\text{np}}.\tag{19}
$$

где *k*нр – коэффициент, учитывающий накладные расходы.

При величине коэффициента накладных расходов в размере 16 %, накладные расходы составят для исп.1  $3_{\text{max}}$  = 98303 руб., для исп.2  $3_{\text{HAKJ}} = 89458 \text{ py}6.$ 

## **5.2.4.9 Формирование бюджета затрат научно-исследовательского**

## <span id="page-42-0"></span>**проекта**

Определение бюджета затрат на научно-исследовательский проект приведен в таблице 17.

Таблица 17 – Расчет бюджета затрат НТИ

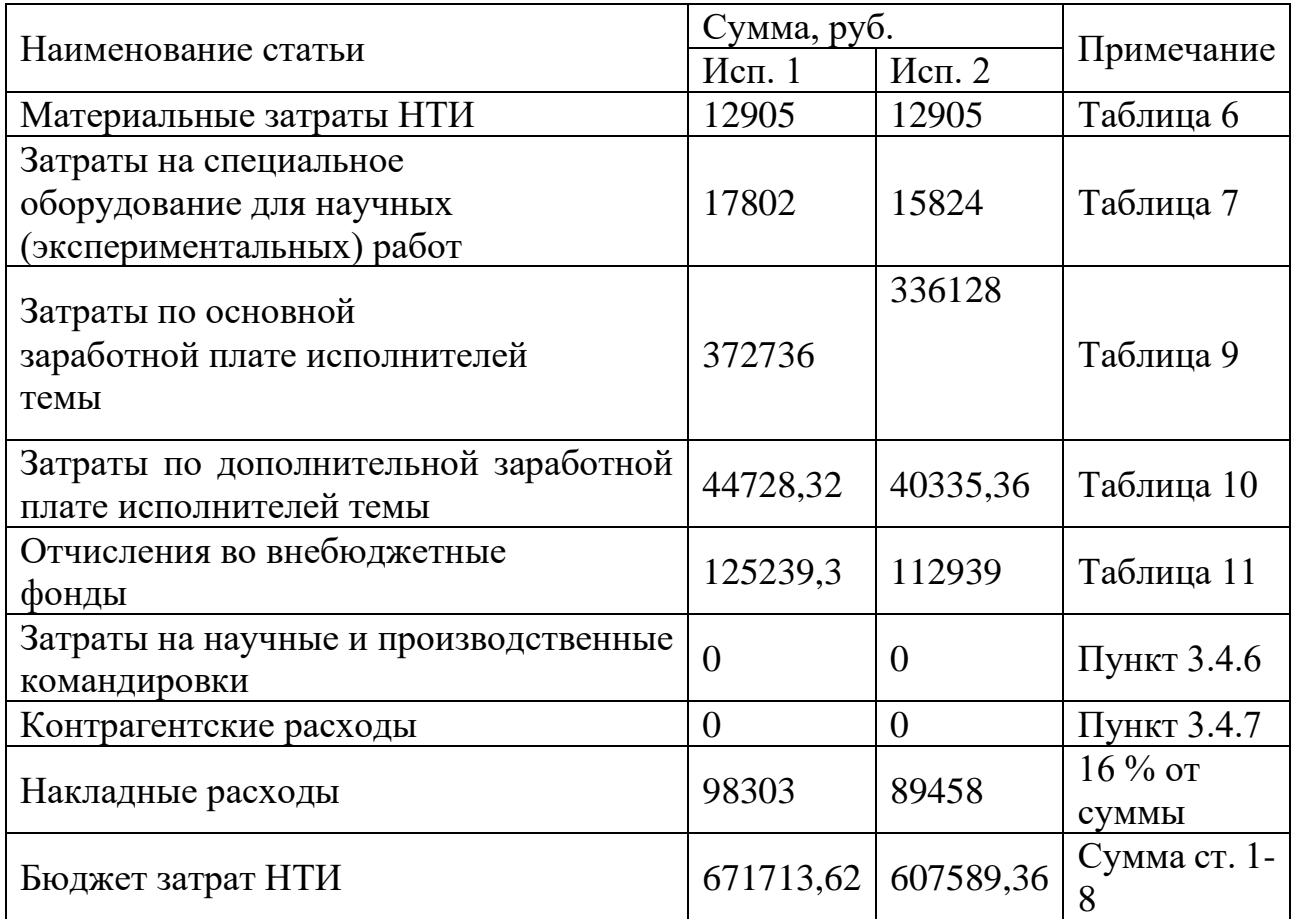

# <span id="page-43-0"></span>**5.3 Определение ресурсной (ресурсосберегающей), финансовой, бюджетной, социальной и экономической эффективности исследования**

Интегральный показатель финансовой эффективности научного исследования получают в ходе оценки бюджета затрат двух (или более) вариантов исполнения научного исследования. Для этого наибольший интегральный показатель реализации технической задачи принимается за базу расчета (как знаменатель), с которым соотносится финансовые значения по всем вариантам исполнения.

Интегральный финансовый показатель разработки определяется как:

$$
I_{\phi^{\text{HHP}}}^{\text{HCH},i} = \frac{\Phi_{pi}}{\Phi_{\text{max}}}.
$$
 (20)

где  $I_{\phi_\mathrm{MHP}}^{\kappa_\mathrm{CL,i}}$  — интегральный финансовый показатель разработки;

Фр*<sup>i</sup>* – стоимость *i*-го варианта исполнения;

 $\Phi_{\text{max}}$  – максимальная стоимость исполнения научно-исследовательского проекта (в т.ч. аналоги).

Интегральный показатель ресурсоэффективности вариантов исполнения объекта исследования можно определить следующим образом:

$$
\mathbf{I}_{\rm pi} = \sum a_i \cdot b_i \tag{21}
$$

где  $I_{pi}$  – интегральный показатель ресурсоэффективности для i-го варианта исполнения разработки;

*i a* – весовой коэффициент *i*-го варианта исполнения разработки;

*a*  $b_i^a$ ,  $b_i^p$ *i b* – бальная оценка *i*-го варианта исполнения разработки; устанавливается экспертным путем по выбранной шкале оценивания;

*n* – число параметров сравнения.

$$
I_{\phi^{\text{H}}\text{Hip}}^{\text{H}} = \frac{\Phi_{p1}}{\Phi_{\text{max}}} = \frac{671713,62}{671713,62} = 1,\tag{22}
$$

$$
I_{\phi_{\text{BHP}}}^{\text{ncn.2}} = \frac{\Phi_{p2}}{\Phi_{\text{max}}} = \frac{607589,36}{671713,62} = 0,9.
$$
 (23)

Расчет интегрального показателя ресурсоэффективности приведен в форме таблице 18.

Таблица 18 – Сравнительная оценка характеристик вариантов исполнения проекта

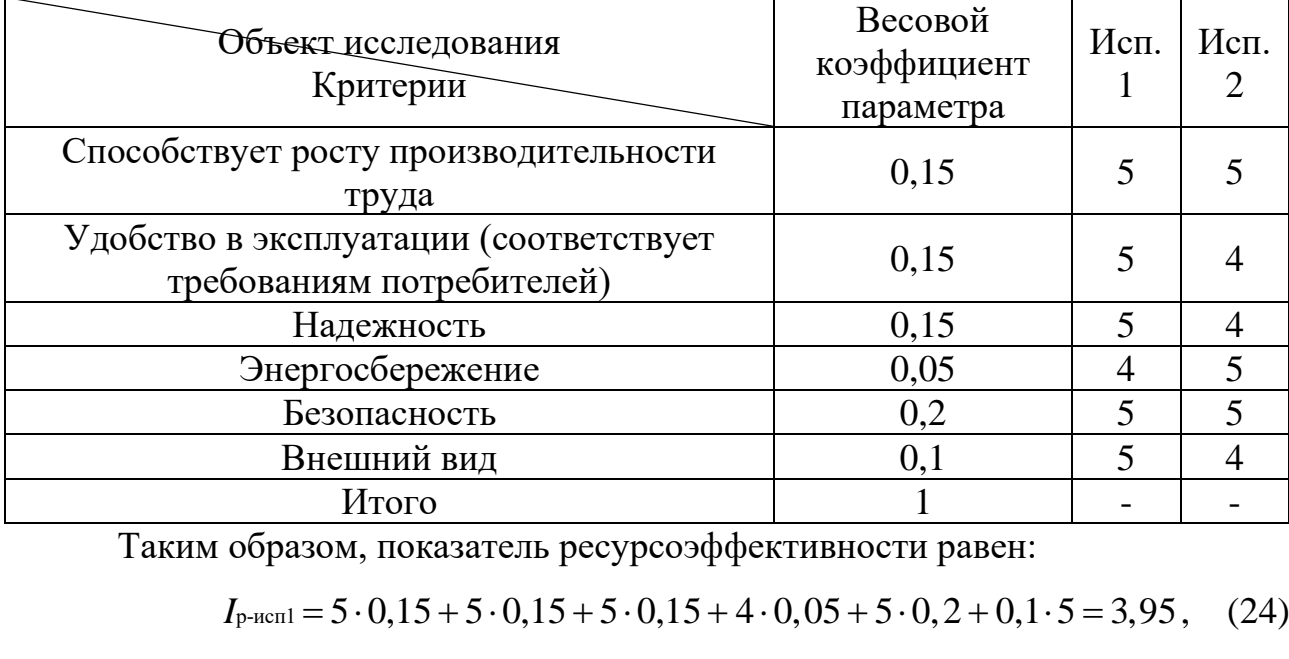

Таким образом, показатель ресурсоэффективности равен:

$$
I_{p\text{-}{\text{ncnl}}} = 5 \cdot 0, 15 + 5 \cdot 0, 15 + 5 \cdot 0, 15 + 4 \cdot 0, 05 + 5 \cdot 0, 2 + 0, 1 \cdot 5 = 3, 95, \quad (24)
$$

 $I_{P\text{-Hcml}} = 5 \cdot 0.15 + 4 \cdot 0.15 + 4 \cdot 0.15 + 5 \cdot 0.05 + 5 \cdot 0.2 + 0.1 \cdot 4 = 3.6$  . (25)

Интегральный показатель эффективности вариантов исполнения разработки (I<sub>испі</sub>.) определяется на основании интегрального показателя ресурсоэффективности и интегрального финансового показателя по формуле:

Интегральный финансовый показатель разработки определяется как:

$$
I_{\text{ucn.1}} = \frac{I_{p-\text{ucn.1}}}{I_{\phi^{\text{unip}}_{\phi^{\text{unip}}}}} = \frac{3,95}{1} = 3,95,
$$
  

$$
I_{\text{ucn.2}} = \frac{I_{p-\text{ucn.2}}}{I_{\phi^{\text{unip}}_{\phi^{\text{unip}}}}} = \frac{3,6}{0,9} = 4.
$$
 (26)

Сравнение интегрального показателя эффективности вариантов исполнения разработки позволит определить сравнительную эффективность проекта (см. таблицу 19) и выбрать наиболее целесообразный вариант из предложенных. Сравнительная эффективность проекта  $(\Theta_{\rm cp})$ :

$$
\Theta_{cp} = \frac{I_{\text{ncn.1}}}{I_{\text{ncn.2}}}.
$$
\n(27)

Тогда для 1 и 2 исполнений сравнительная эффективность равна:

$$
\mathfrak{D}_{\rm cp} = \frac{I_{\rm acn.1}}{I_{\rm acn.2}} = \frac{3,95}{4} \approx 0,99,\tag{28}
$$

$$
\mathfrak{D}_{\rm cp} = \frac{I_{\rm acn.2}}{I_{\rm acn.1}} = \frac{4}{3,95} \approx 1,01.
$$
 (29)

Сравнение эффективности разработок представлено в таблице 19 Таблица 19 – Сравнительная эффективность разработки

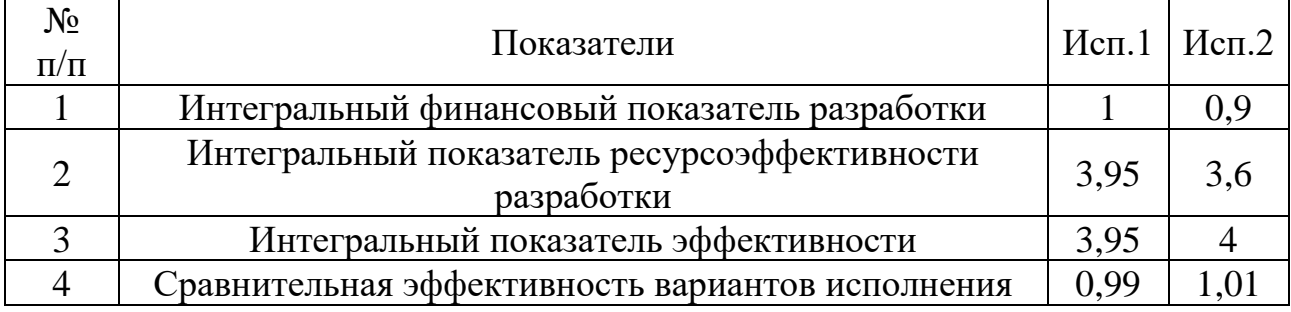

<span id="page-45-0"></span>**5.4 Заключение по разделу Финансовый менеджмент, ресурсоэффективность и ресурсосбережение**

В ходе работы по разделу «Финансовый менеджмент, ресурсоэффективность и ресурсосбережение» был проведен сравнительный анализ двух вариантов исполнения научно-исследовательской работы. Бюджет первого исполнения составил 671713,62 руб., а второго – 607589,36руб. Исходя из сравнительной оценки эффективности и полученных результатов, можно сделать вывод, что наиболее эффективным вариантом исполнения научноисследовательской работы является 2 вариант, в котором уменьшено количество времени для этапов разработки светильника, следящего за рукой.

### <span id="page-46-0"></span>**6 Социальная ответственность**

Выпускная квалификационная работа направлена на создание устройства, решающего проблему перемещения локализованного источника освещения. Данное устройство «Светильник, следящий за рукой» может быть актуально у пользователей любых возрастов, с потребностью использовать локализованный источник освещения. Это могут быть школьники, студенты и работающее население России.

Основной функцией данного устройства является освещение рабочей зоны на рабочем месте пользователя, с автоматическим перемещением при перемещении руки. Дополнительная функция данного устройства — это регулировка яркости освещения.

Разработка устройства предполагает проектирование принципиальной схемы, проектирование печатной платы и корпуса устройства, монтаж макета устройства, написание программного кода.

#### <span id="page-46-1"></span>**6.1 Правовые и организационные вопросы обеспечения безопасности**

# <span id="page-46-2"></span>**6.1.1 Специальные (характерные для проектируемой рабочей зоны) правовые нормы трудового законодательства**

Согласно ТК РФ от 29.12.2020 N477 - ФЗ работник имеет право на [\[33\]](#page-63-0):

• Рабочее место, соответствующее требованиям охраны труда;

• Обязательное социальное страхование от несчастных случаев на производстве и профессиональных заболеваний в соответствии с федеральным законом;

• Отказ от выполнения работ в случае возникновения опасности для его жизни и здоровья вследствие нарушения требований охраны труда, за исключением случаев, предусмотренных федеральными законами, до устранения такой опасности;

• Обеспечение средствами индивидуальной и коллективной защиты в соответствии с требованиями охраны труда за счет средств работодателя;

• Внеочередной медицинский осмотр в соответствии с медицинскими рекомендациями с сохранением за ним места работы (должности) и среднего заработка во время прохождения указанного медицинского осмотра.

## <span id="page-47-0"></span>**6.1.2 Организационные мероприятия при компоновке рабочей зоны**

Рабочее место должно соответствовать требованиям ГОСТ 12.2.032-78 [\[34\]](#page-63-1). Оно должно занимать площадь не менее 4,5 м<sup>2</sup>, высота помещения должна быть не менее 4 м, а объем - не менее 20 м<sup>3</sup> на одного человека. Высота над уровнем пола рабочей поверхности, за которой работает оператор, должна составлять 720 мм. Оптимальные размеры поверхности стола 1600 х 1000 кв. мм. Удаленность клавиатуры от края стола должна быть не более 300 мм, что обеспечит удобную опору для предплечий. Расстояние между глазами оператора и экраном видеодисплея должно составлять 40 - 80 см. Так же рабочий стол должен быть устойчивым, иметь однотонное неметаллическое покрытие, не обладающее способностью накапливать статическое электричество. Рабочий стул должен иметь дизайн, исключающий онемение тела из-за нарушения кровообращения при продолжительной работе на рабочем месте [\[35\]](#page-63-2). Рабочее место соответствует требованиям ГОСТ 12.2.032-78.

## <span id="page-47-1"></span>**6.2 Производственная безопасность**

Разрабатываемое устройство подразумевает использование ПК и паяльной станции, с точки зрения социальной ответственности целесообразно рассмотреть вредные и опасные факторы, которые могут возникать при проектировании, разработке программной части устройства и изготовлении макета, а также требования по организации рабочего места.

## <span id="page-48-0"></span>**6.2.1 Анализ опасных и вредных производственных факторов**

При выборе потенциально возможных вредных и опасных факторов использовался ГОСТ 12.0.003-2015 «Опасные и вредные производственные факторы. Классификация» [\[36\]](#page-63-3). Факторы сформулированы и представлены в таблице 20.

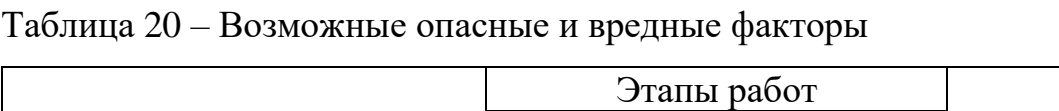

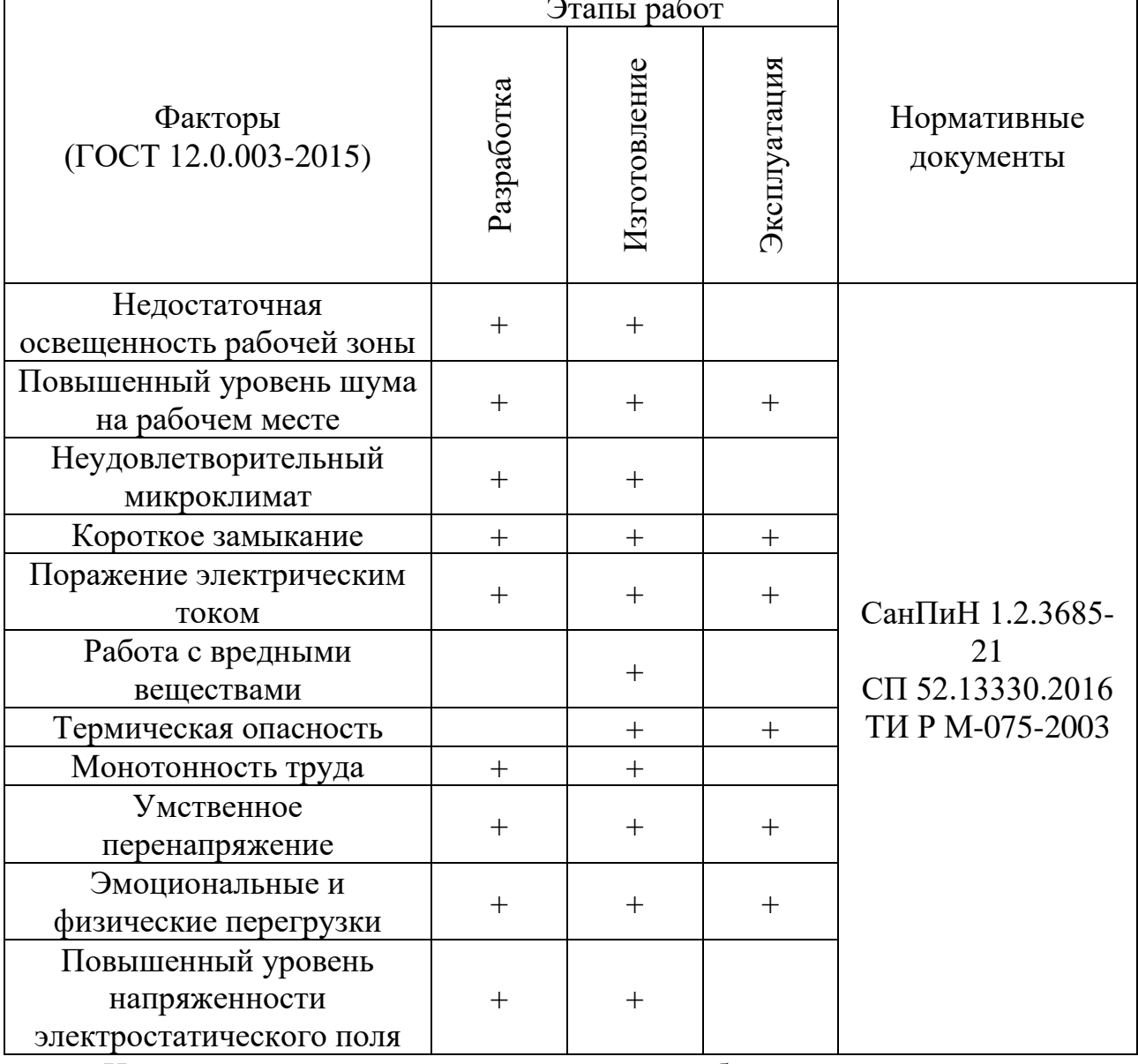

Неправильно организованное освещение рабочих мест ухудшает видение, утомляет зрительный аппарат, вызывает снижение остроты зрения, отрицательно влияет на нервную систему и может быть причиной травматизма. Освещение должно быть равномерным и достаточным. В зависимости от источника освещения различают три вида: естественное, искусственное, смешанное освещение.

Согласно ГОСТ 12.4.011-89 «Средства защиты работающих. Общие требования и классификация» к средствам нормализации освещенности производственных помещений рабочих мест относятся: источники света, осветительные (световые) приборы, световые приборы, светозащитные устройства, светофильтры. К средствам индивидуальной защиты глаз – защитные очки и к СИЗ лица и глаз – щитки. [\[35\]](#page-63-2).

В помещении имеется естественное (боковое одностороннее) и искусственное освещение. Рабочие столы размещены таким образом, чтобы видеодисплейные терминалы были ориентированы боковой стороной к световым проемам, чтобы естественный свет падал преимущественно слева. Искусственное освещение в помещениях для эксплуатации ЭВМ осуществляется системой общего равномерного освещения. Средняя освещенность на рабочих местах с постоянным пребыванием людей не менее 200 лк. Равномерность освещенности должна не менее 0,40 для зоны непосредственного окружения; 0,10 - для зоны периферии.

На рабочем месте в случаях работы с документами, применяются системы комбинированного освещения (к общему освещению дополнительно устанавливаются светильники местного освещения, предназначенные для освещения зоны расположения документов). Освещенность на поверхности стола в зоне размещения рабочего документа соответствует норме в пределах 300 - 500 лк [\[1\]](#page-59-1).

Освещение не создает бликов на поверхности экрана. Освещенность поверхности экрана не более 300 лк [\[1\]](#page-59-1). В качестве источников света применяются светодиодные светильники или метеллогалогенные лампы, использующиеся в качестве местного освещения) [\[1\]](#page-59-1). Все мероприятия по снижению влияния данного фактора применены. Помещение соответствует требованиям освещенности рабочей зоны.

Повышенные шумы на рабочих местах могут негативно сказываться на способности рабочих выполнять свои производственные задачи. Предельно допустимый уровень (далее – ПДУ) шума, не вызывающий при ежедневном воздействии в течение всего периода работы заболеваний или отклонений в состоянии здоровья работника, составляет 80 дБ. Шум может производиться вентиляторами, кондиционерами, персональным компьютером и прочими электроприборами, оборудованием. На основании технической документации оборудования, предельно допустимый уровень шума не превышает 80 дБ. Помещение соответствует требованиям [\[37\]](#page-63-4).

Микроклимат помещения соответствует оптимальным показателям, согласно, СанПиН 2.2.4.548-96 [\[38\]](#page-63-5), относительная влажность воздуха – (40-54)  $\%$ , скорость движения воздушных потоков – менее 0,2 м/с, температура воздуха в теплый период –  $(+18-22)$  °С, температура воздушных потоков в холодное время года – (+20-22) °C. Оптимальный микроклимат достигается за счет проветривания помещения, систем вентиляции, кондиционирования, отопительных систем, увлажнения воздуха увлажнителями и каждодневной влажной уборки.

При разработке устройства «Светильник, следящий за рукой» основным источником потенциально вредных и опасных производственных факторов (ОВПФ) является возможность поражения электрическим током.

Для предотвращения поражения электрическим током, где размещается рабочее место с ЭВМ и паяльной станцией оборудование оснащено защитным заземлением, занулением в соответствии с техническими требованиями по эксплуатации [\[35\]](#page-63-2). Для предупреждения электротравматизма проводятся соответствующие организационные и технические мероприятия: оформление работы нарядом или устным распоряжением, проведение инструктажей и допуск к работе, надзор во время работы.

Основная причина пожаров, связанных с нарушением правил устройства и эксплуатации электрооборудования — это короткое замыкание. Оно возникает из-за нарушения изоляции в электропроводах и кабелях, вызываемое

перенапряжением, износом изоляции и механическими повреждениями. Электрический ток является распространенным поражающим фактором на производстве и в быту из-за широкого распространения электрических установок, приборов и агрегатов. Согласно ГОСТ 12.4.011-89 [\[35\]](#page-63-2), для снижения термической опасности применяется устройства: оградительные, автоматического контроля и сигнализации, термо-изолирующие, дистанционного управления. Применены устройства автоматического отключения, изолирующие устройства и покрытия, всем работающим предоставлена специальная одежда.

Работники, выполняющие пайку паяльником, имеют II группу по электробезопасности. Работники, занятые пайкой паяльником, обеспечены спецодеждой.

Работы с вредными и взрывопожароопасными веществами при нанесении припоев, флюсов, паяльных паст, связующих и растворителей проводятся при действующей общеобменной и местной вытяжной вентиляции. Системы местных отсосов включаются до начала работ и выключатся после их окончания. Кабель паяльника защищен от случайного механического повреждения и соприкосновения с горячими деталями. В рабочей зоне с паяльной станцией присутствует местная вытяжная вентиляция, дополнительное искусственное освещение, а также приборы, позволяющие закреплять или держать элементы, предназначенные для пайки, что ограничивает возможность контакта поверхности кожи человека с нагретыми элементами конструкции печатного узла, на основании ТИ Р М-075-2003 [\[40\]](#page-63-6).

При проведении работ по пайке изделий с применением оловянносвинцовых припоев выполняются требования санитарных правил организации процессов пайки мелких изделий сплавами, содержащими свинец. Для свинца и его неорганических соединений ПДК в воздухе производственных помещений  $-$  0.01 мг/м<sup>3</sup>. Содержание вредных веществ в воздухе рабочей зоны не превышает предельно допустимых концентраций, согласно ГОСТ 12.1.005-88 [\[41\]](#page-63-7). Рабочее место оснащено вытяжной вентиляцией.

Использование ПК может привести к наличию таких вредных факторов, как повышенная напряженность электрического поля.

Защита работающих на распределительных устройствах от воздействия ЭП частотой 50 Гц обеспечена применением конструкций, снижающих уровни ЭП путем использования компенсирующего действия разноименных фаз токоведущих частей и экранирующего влияния высоких стоек под оборудование, выполнением шин с минимальным количеством расщепленных проводов в фазе и минимально возможным их провесом.

Защитная одежда включает в себя: комбинезон или полукомбинезон, куртку с капюшоном, халат с капюшоном, жилет, фартук, средство защиты для лица, рукавицы (или перчатки), обувь. Все части защитной одежды имеют между собой электрический контакт.

В целях предупреждения и раннего обнаружения изменений состояния здоровья все лица, профессионально связанные с обслуживанием и эксплуатацией источников ЭМП, проходят предварительный (при поступлении) и периодические профилактические медосмотры в соответствии с действующим законодательством.

Для регламентирования всех вышеперечисленных вредных факторов СанПиН 1.2.3685-21 [\[42\]](#page-63-8) является основной документацией. Согласно данной документации ЭВМ должны соответствовать требованиям настоящих санитарных правил и каждый их тип подлежит санитарно-эпидемиологической экспертизе с оценкой в испытательных лабораториях, аккредитованных в установленном порядке [\[42\]](#page-63-8).

Допустимые уровни электромагнитных и электростатических полей, создаваемых ЭВМ, не превышают значений, представленных в таблице 21. Предельно допустимый уровень напряженности электростатического поля  $(E\Pi \mu)$  при воздействии  $\leq 1$  час за смену устанавливается равным 60 кВ/м. При напряженностях ЭСП, превышающих 60 кВ/м, работа без применения средств защиты не допускается.

| Наименование             | Диапазон                             | ДУ ЭМП               |
|--------------------------|--------------------------------------|----------------------|
| параметров               |                                      |                      |
| Напряженность            | В диапазоне частот 5 Гц – 2 кГц      | 25 B/M               |
| электрического поля      | В диапазоне частот 2 кГц $-$ 400 кГц | 2.5 B/M              |
| Плотность магнитного     | В диапазоне частот 5 Гц – 2 кГц      | $250$ нТл            |
| потока                   | В диапазоне частот 2 кГц $-$ 400 кГц | $25$ н $T$ л         |
| Напряженность            |                                      | $15$ $\mathrm{KB/m}$ |
| электростатического поля |                                      |                      |

Таблица 21 – Допустимые уровни ЭМП, создаваемых ЭВМ

Не мало важно так же влияние психофизических факторов, таких как монотонность труда, умственное перенапряжение и эмоциональные и физические перегрузки. Данные факторы существенно влияют на функциональное состояние организма работника и его работоспособность.

Для снижения негативных факторов введены перерывы во время работы, зарядка, смену деятельности работников. В соответствии со ст. 108 ТК РФ [\[33\]](#page-63-0) в течение рабочего дня (смены) работнику предоставлен перерыв для отдыха и питания продолжительностью не более двух часов и не менее 30 минут. Согласно МР 2.2.9.2311-07 [\[43\]](#page-63-9), при пятидневной рабочей неделе и 8-ми часовой смене продолжительность обеденного перерыва составляет 30 минут, а регламентированные перерывы рекомендуется устанавливать через 2 часа от начала рабочей смены и через 2 часа после обеденного перерыва продолжительностью 5-7 минут каждый. Во время регламентированных перерывов с целью снижения нервно-эмоционального напряжения, утомления зрительного и других анализаторов целесообразно выполнять комплексы физических упражнений, включая упражнения для глаз, в первой половине смены, а в конце рабочего дня показана психологическая разгрузка в специально оборудованных помещениях.

## <span id="page-53-0"></span>**6.3 Экологическая безопасность**

В данном подразделе рассматривается характер воздействия проектируемого решения на окружающую среду. Выявляются предполагаемые

<span id="page-54-0"></span>источники загрязнения окружающей среды, возникающие в результате реализации предлагаемых в ВКР решений.

#### **6.3.1 Анализ влияния объекта исследования на окружающую среду**

Большинство компьютерной техники содержит бериллий, кадмий, мышьяк, поливинилхлорид, ртуть, свинец, огнезащитные составы на основе брома и редкоземельные минералы. После истечения срока эксплуатации необходима утилизация. Утилизация компьютерного оборудования осуществляется по специально разработанной схеме, которая должна соблюдаться в организациях согласно ГОСТ Р 55102-2012 [\[44\]](#page-63-10). После оформления всех необходимых документов, компьютерная техника вывозится со склада на перерабатывающую фабрику. Все полученные в ходе переработки материалы вторично используются в различных производственных процессах.

Люминесцентные лампы утилизируются согласно ГОСТ Р 52105-2003 [\[45\]](#page-64-0) специализированными и имеющими лицензию на данный вид деятельности организациями.

#### <span id="page-54-1"></span>**6.3.2 Анализ влияния процесса исследования на окружающую среду**

Процесс исследования представляет из себя работу с информацией, такой как технологическая литература, статьи, ГОСТы и нормативно-техническая документация, а также проектирование и моделирование устройства с помощью различных программных комплексов. Таким образом, процесс исследования не имеет влияния негативных факторов на окружающую среду. Использованная макулатура утилизируется согласно ГОСТ Р 55090-2012 [\[46\]](#page-64-1) и в последствии вторично используется.

### <span id="page-54-2"></span>**6.3.3 Анализ влияния процесса изготовления на окружающую среду**

В процессе изготовления применяется пайка электронных компонентов, что имеет негативное влияние на атмосферу и гидросферу. В составе припоев,

флюсов и обезжиривателей содержатся тяжелые металлы, кислоты и органические растворители. При нагреве эти вредные вещества оказывают негативное влияние на атмосферу. Для уменьшения влияния на атмосферу можно использовать устройства для очитки технологических выбросов в атмосферу. В качестве такого устройства можно использовать фильтры для местной вытяжной вентиляции с адсорбацией.

Так же после работы на рабочем месте остаются частички припоя, проводов и электронных компонентов, которые при проведении влажной уборки могут попасть в канализацию. Попадание данных материалов в гидросферу оказывает длительное негативное воздействие. В целях снижения опасности необходимо предусмотреть способы очистки жидкости перед попаданием в канализацию. Для очистки можно использовать фильтрацию жидкости от мелких нерастворимых частиц, например, мелкую стальную сетку на сливных отверстиях, извлеченные из неё частицы в дальнейшем будут отправлены на утилизацию в соответствии с требованиями законодательства.

## <span id="page-55-0"></span>**6.4 Безопасность в чрезвычайных ситуациях**

Согласно ГОСТ Р 22.0.02-2016 [\[47\]](#page-64-2), с точки зрения выполнения проекта, характерны следующие виды ЧС:

- Пожары, взрывы;
- Метеорологические и агрометеорологические опасные явления.

Наиболее вероятной ЧС является пожар в аудитории с используемой паяльной станцией в период сборки устройства.

В аудитории применяется дорогостоящее оборудование, не горючие и не выделяющие дым кабели. Таким образом, возникновение пожаров может произойти из-за человеческого фактора, в частности, это несоблюдение правил пожарной безопасности. Соблюдение современных норм пожарной безопасности позволяет исключить возникновение пожара в рабочей комнате.

Пожарная безопасность обеспечивается комплексом мероприятий:

а) обучение, в т.ч. распространение знаний о пожаробезопасном поведении (о необходимости установки домашних индикаторов задымленности и хранения зажигалок и спичек в местах, недоступных детям);

б) пожарный надзор, предусматривающий разработку государственных норм пожарной безопасности и строительных норм, а также проверку их выполнения;

в) обеспечение оборудованием и технические разработки (установка переносных огнетушителей и изготовление зажигалок безопасного пользования).

Согласно СП 484.1311500.2020 [\[48\]](#page-64-3) предел огнестойкости помещения: перегородки - не менее REI 45, стены и перекрытия - не менее REI 45. Т.е. в условиях пожара помещение остается герметичным в течение 45 минут, препятствуя дальнейшему распространению огня. Имеется автоматическая установка пожаротушения (АУПТ).

Работы с вредными и взрывопожароопасными веществами при нанесении припоев, флюсов, паяльных паст, связующих и растворителей проводятся при действующей общеобменной и местной вытяжной вентиляции. Системы местных отсосов включаются до начала работ и выключаются после их окончания.

Пожарная безопасность обеспечивается системами предотвращения пожара и противопожарной защиты, в том числе организационно-техническими мероприятиями.

Согласно ФЗ-123, НПБ 104-03 [\[50\]](#page-64-4) «Проектирование систем оповещения людей о пожаре в зданиях и сооружениях» для оповещения о возникновении пожара в каждом помещении установлены дымовые оптикоэлектронные автономные пожарные извещатели, оповещение о пожаре осуществляться подачей звуковых и световых сигналов во все помещения с постоянным или временным пребыванием людей.

Помещение оснащено первичными средствами пожаротушения: огнетушителями ОУ-3 1шт., ОП-3, 1шт. (предназначены для тушения любых

материалов, предметов и веществ, применяется для тушения ПК и оргтехники, класс пожаров А, Е). Согласно НПБ 105-03 [\[51\]](#page-64-5) помещение, предназначенное для проектирования и использования результатов проекта, относится к типу  $\Pi$ -2a. В здании имеется пожарная автоматика, сигнализация.

В случае возникновения загорания необходимо обесточить электрооборудование, отключить систему вентиляции, принять меры тушения (на начальной стадии) и обеспечить срочную эвакуацию сотрудников в соответствие с планом эвакуации.

## <span id="page-57-0"></span>**6.5 Выводы по разделу**

В результате выполнения раздела «Социальная ответственность» были выявлены опасные и вредные факторы для работника в процессе разработки, сборки и эксплуатации устройства «Светильник, следящий за рукой». В результате, на основе полученных данных были рассмотрены способы уменьшения влияния вредных факторов, в также меры по предотвращению опасных факторов. Рассмотрены методы уменьшения негативного воздействия разработки на экологию.

Данный раздел позволяет оценить разработанные в ВКР решения, с точки зрения социальной ответственности за моральные, общественные, экономические, экологические возможные негативные последствия и ущерб здоровью человека в результате их разработки, производства и внедрения.

## <span id="page-58-0"></span>**Заключение**

В ходе выполнения ВКР был проведен теоретический обзор методов автоматического перемещения источников освещения и систем слежения. Разработана принципиальная схема устройства, созданы 3D-модели печатных узлов, произведено моделирование работы схемы питания в *NI Multisim*. Разработана 3*D*-модель корпуса устройства. В программной среде *Arduino IDE* написан программный код работы устройства и в среде *Processing* написана программа симуляции выходного сигнала с блока приема сигнала. Создана печатная плата для схемы питания и напечатан подвижный подвес. Собран рабочий макет устройства.

Планируется продолжить работу в данном направлении: изготовить печатную плату для определения положения руки в пространстве и создать прототип устройства.

### **Список использованных источников**

<span id="page-59-1"></span><span id="page-59-0"></span>1. СП 52.13330.2016. Естественное и искусственное освещение. Свод правил: дата введения 2017-05-08. – URL: <http://docs.cntd.ru/document/1200084092> (дата обращения 22.12.2020). – Текст : электронный.

<span id="page-59-2"></span>2. Лампа Xiaomi Philips Eyecare Smart Lamp 2//Интернет магазин Румиком : [сайт]. – Моска. – Обновляется в течение суток. - URL: [https://ru](https://ru-mi.com/lampa-xiaomi-philips-eyecare-smart-lamp-2)[mi.com/lampa-xiaomi-philips-eyecare-smart-lamp-2](https://ru-mi.com/lampa-xiaomi-philips-eyecare-smart-lamp-2) (дата обращения 23.12.2020). – Текст : электронный.

<span id="page-59-3"></span>3. Настольная лампа светодиодная Globo Lighting Sophie 58334//Интернет магазин ЯндексМаркет : [сайт] – Моска. – Обновляется в течение суток. – URL: https://market.yandex.ru/product--nastolnaia-lampa-globolighting-sophie-58334/530371095?cpa=0 (дата обращения 23.12.2020). – Текст : электронный.

<span id="page-59-4"></span>4. Лампа светодиодная Yeelight LED Bulb Color Silver//Интернет магазин ЯндексМаркет : [сайт] – Моска. – Обновляется в течение суток. – URL: https://market.yandex.ru/product--lampa-svetodiodnaia-yeelight-led-bulb-colorsilver-yldp02yl-gpx4002rt-e27-9vt/334648359 (дата обращения 23.12.2020). – Текст : электронный.

<span id="page-59-5"></span>5. Cartwright B. A. System and methods for controlling movement of a track light system : пат. 8358097 США. – 2013.

<span id="page-59-6"></span>6. Track fan remote control system/January 2015/Patent: US8928520B2/Roger R. Priest. – URL: https://www.researchgate.net/publication/302815076 Track fan remote control sys tem (дата обращения 25.12.2020). – Режим доступа: для зарегестрир. пользователей. – Текст : электронный.

<span id="page-59-7"></span>7. Montalbo F. J., Enriquez E. An IoT Smart Lighting System for University Classrooms //2020 International Symposium on Educational Technology (ISET). – IEEE, 2020. – С. 3-7.

<span id="page-60-0"></span>8. Интернет магазин oiica: сайт. – Моска. – Обновляется в течение суток. – URL: [https://oiica.com/products/shop-equipment/acuity-systems/automatic](https://oiica.com/products/shop-equipment/acuity-systems/automatic-manual-projectors/topcon-acp-8r-auto-projector)[manual-projectors/topcon-acp-8r-auto-projector](https://oiica.com/products/shop-equipment/acuity-systems/automatic-manual-projectors/topcon-acp-8r-auto-projector) (дата обращения 8.02.2021). – Текст : электронный.

<span id="page-60-1"></span>9. Система Advanced Frontlight System (AFS) – [URL:](//www.tdiservice.ru/technology/afs/) <//www.tdiservice.ru/technology/afs/> (дата обращения  $10.02.2021$ ). – Текст : электронный.

<span id="page-60-2"></span>10. Точность GPS//gps.gov : [сайт]. – Дата последнего обновления: 2020.04.22 – URL: https://www.gps.gov/systems/gps/performance/accuracy/ (дата обращения 10.02.2021). – Режим доступа: свободный. – Текст : электронный.

<span id="page-60-3"></span>11. Радар на Ардуино//Habr.ru : [сайт]. –URL: https://habr.com/ru/post/175495/ (дата обращения 10.02.2021). – Режим доступа: свободный. – Текст : электронный.

<span id="page-60-4"></span>12. Vysocký A. et al. Analysis of Precision and Stability of Hand Tracking with Leap Motion Sensor //Sensors. – 2020. – Т. 20. –  $N_2$ . 15. – С. 4088.

<span id="page-60-5"></span>13. bluetooth-5.1-whats-new-and-why-it-matters//howtogeek.com : [сайт]. – URL: https://www.howtogeek.com/403606/bluetooth-5.1-whats-new-and-why-itmatters/ (дата обращения 2.03.2021). – Режим доступа: свободный. – Текст : электронный.

<span id="page-60-6"></span>14. Wireless Connectivity Optionsfor IoT Applications//bluetooth.com: [сайт]. – URL: [https://www.bluetooth.com/blog/wireless-connectivity-options-for](https://www.bluetooth.com/blog/wireless-connectivity-options-for-iot-applications/)[iot-applications/](https://www.bluetooth.com/blog/wireless-connectivity-options-for-iot-applications/) (дата обращения 4.03.2021). – Режим доступа: свободный. – Текст : электронный.

<span id="page-60-7"></span>15. Оценка угла Bluetooth для определения местоположения в реальном времени. Саули Лехтимяки, старший инженер-программист, Silicon Labs//silabs.com : [сайт]. – URL: [https://www.silabs.com/whitepapers/bluetooth](https://www.silabs.com/whitepapers/bluetooth-angle-estimation-for-real-time-locationing)[angle-estimation-for-real-time-locationing](https://www.silabs.com/whitepapers/bluetooth-angle-estimation-for-real-time-locationing) (дата обращения 4.03.2021). – Режим доступа: свободный. – Текст : электронный.

<span id="page-61-0"></span>16. Huang C. et al. A Performance Evaluation Framework for Direction Finding Using BLE AoA/AoD Receivers //IEEE Internet of Things Journal. – 2020.

<span id="page-61-1"></span>17. Принципиальная схема отладочной платы оценки угла прибытия. – URL: [https://www.ti.com/lit/df/tidrxx7a/tidrxx7a.pdf?ts=1622708452855&ref\\_url=ht](https://www.ti.com/lit/df/tidrxx7a/tidrxx7a.pdf?ts=1622708452855&ref_url=https%253A%252F%252Fwww.ti.com%252Freference-designs%252Findex.html) [tps%253A%252F%252Fwww.ti.com%252Freference-designs%252Findex.html](https://www.ti.com/lit/df/tidrxx7a/tidrxx7a.pdf?ts=1622708452855&ref_url=https%253A%252F%252Fwww.ti.com%252Freference-designs%252Findex.html) (дата обращения 6.03.2021). – Режим доступа: свободный. – Текст : электронный.

<span id="page-61-2"></span>18. Bluetooth Angle of Arrival (AoA) Antenna Design. URL: https://www.ti.com/lit/an/tida029/tida029.pdf (дата обращения 9.03.2021). – Режим доступа: свободный. – Текст : электронный.

19. Все о микроконтроллерах// elektrovesti.net : [сайт]. – URL: https://elektrovesti.net/interesting/642\_vse-o-mikrokontrollerakh pdf (дата обращения 11.03.2021). – Режим доступа: свободный. – Текст : электронный.

20. Оценочные и отладочные платы на основе микроконтроллера// Интернет-магазин ЧИП и ДИП. : [сайт]. – URL: [https://www.chipdip.ru/catalog](https://www.chipdip.ru/catalog-show/evaluation-boards-on-microcontroller)[show/evaluation-boards-on-microcontroller](https://www.chipdip.ru/catalog-show/evaluation-boards-on-microcontroller) (дата обращения 23.05.2021). – Режим доступа: свободный.

21. Плата Arduino Uno// ArduinoMaster.Ru : [сайт]. – URL: <https://arduinomaster.ru/platy-arduino/plata-arduino-uno/> (дата обращения 17.03.2021). – Режим доступа: свободный.

22. Светодиодная лента SMD 5050 12v. Интернет-магазин giant4.ru : [сайт]. – URL: [https://giant4.ru/catalog/svetodiodnaya\\_lenta/5050-60led-ip33//](https://giant4.ru/catalog/svetodiodnaya_lenta/5050-60led-ip33/) (дата обращения 17.03.2021). – Режим доступа: свободный.

23. Регулировка яркости светодиодов. kabel-house.ru : [сайт]. – URL: <https://kabel-house.ru/remont/regulyator-yarkosti-svetodiodov/> (дата обращения 26.05.2021). – Режим доступа: свободный. – Текст : электронный.

24. IRF3205. Техническая документация. – URL: <https://www.alldatasheet.com/datasheet-pdf/pdf/68131/IRF/IRF3205.html> (дата обращения 24.03.2021). – Режим доступа: свободный. – Текст : электронный.

25. Резистор переменный. Интернет-магазин ЧИП и ДИП : [сайт]. – URL: <https://www.chipdip.ru/product0/9000483395> (дата обращения 24.03.2021). – Режим доступа: свободный.

26. Управление углом поворота двигателя постоянного тока. Сайт счетчики и показания : [сайт]. – URL: [https://lemzspb.ru/upravleniye-uglom](https://lemzspb.ru/upravleniye-uglom-povorota-dvigatelya-postoyannogo-toka/)[povorota-dvigatelya-postoyannogo-toka/](https://lemzspb.ru/upravleniye-uglom-povorota-dvigatelya-postoyannogo-toka/) (дата обращения 26.03.2021). – Режим доступа: свободный. – Текст : электронный.

27. Теория управления шаговыми двигателями. Сайт электропривод : [сайт]. – URL: <https://electroprivod.ru/theory.htm> (дата обращения  $18.05.2021$ ). – Режим доступа: свободный. – Текст : электронный.

28. S3003 сервопривод. Техническая документация. – URL: <http://www.es.co.th/schemetic/pdf/et-servo-s3003.pdf> (дата обращения 02.04.2021). – Режим доступа: свободный.

29. S3003 сервопривод//Интернет-магазин jsumo.com : [сайт]. – URL: <https://www.jsumo.com/futaba-s3003-servo-motor> (дата обращения 04.04.2021). – Режим доступа: свободный.

30. Bluetooth Angle of Arrival beacon//Интернет-магазин alibaba.com : [сайт]. – URL: [https://www.alibaba.com/product-detail/Bluetooth-5-1-AOA-high](https://www.alibaba.com/product-detail/Bluetooth-5-1-AOA-high-precise_60017003810.html?spm=a2700.details.maylikeexp.3.1f3e2218Z0uCHo)[precise\\_60017003810.html?spm=a2700.details.maylikeexp.3.1f3e2218Z0uCHo](https://www.alibaba.com/product-detail/Bluetooth-5-1-AOA-high-precise_60017003810.html?spm=a2700.details.maylikeexp.3.1f3e2218Z0uCHo) (дата обращения 15.05.2021). – Режим доступа: свободный.

31. L7805. Техническая документация. – URL: <https://www.st.com/resource/en/datasheet/l78.pdf> (дата обращения 07.04.2021). – Режим доступа: свободный.

32. Automotive Bluetooth Low Energy car access satellite node reference design. Texas Instruments : [сайт]. – URL: [https://www.ti.com/tool/TIDA-](https://www.ti.com/tool/TIDA-01632?keyMatch=&tisearch=search-everything&usecase=refdesign#0)

[01632?keyMatch=&tisearch=search-everything&usecase=refdesign#0](https://www.ti.com/tool/TIDA-01632?keyMatch=&tisearch=search-everything&usecase=refdesign#0) (дата обращения 28.04.2021). – Режим доступа: свободный.

<span id="page-63-0"></span>33. «Трудовой кодекс Российской Федерации» от 29.12.2020 N477-ФЗ (ред. от 16.12.2019).

34. ГОСТ 12.2.032-78 «Рабочее место при выполнении работ сидя»

<span id="page-63-2"></span><span id="page-63-1"></span>35. ГОСТ 12.4.011-89 «Система стандартов безопасности труда (ССБТ). Средства защиты работающих. Общие требования и классификация»

<span id="page-63-3"></span>36. ГОСТ 12.0.003-2015 ССБТ «Опасные и вредные производственные факторы. Классификация»

<span id="page-63-4"></span>37. ГОСТ 12.1.003-2014 «Система стандартов безопасности труда. ШУМ. Общие требования безопасности»

<span id="page-63-5"></span>38. СанПиН 2.2.4.548-96 «Гигиенические требования к микроклимату производственных помещений»

39. ГОСТ 12.1.030-81 ССБТ «Электробезопасность. Защитное заземление. Зануление»

<span id="page-63-6"></span>40. ТИ Р М-075-2003 «Межотраслевые типовые инструкции по охране труда для работников, занятых проведением работ по пайке и лужению изделий»

<span id="page-63-7"></span>41. ГОСТ 12.1.005-88 «Общие санитарно-гигиенические требования к воздуху рабочей зоны»

<span id="page-63-8"></span>42. СанПиН 1.2.3685-21 «Гигиенические нормативы и требования к обеспечению безопасности и (или) безвредности для человека факторов среды обитания»

<span id="page-63-9"></span>43. МР 2.2.9.2311-07 «Профилактика стрессового состояния работников при различных видах профессиональной деятельности»

<span id="page-63-10"></span>44. ГОСТ Р 55102-2012 «Ресурсосбережение. Обращение с отходами. Руководство по безопасному сбору, хранению, транспортированию и разборке отработавшего электротехнического и электронного оборудования, за исключением ртутьсодержащих устройств и приборов»

<span id="page-64-0"></span>45. ГОСТ Р 52105-2003 «Ресурсосбережение. Обращение с отходами. Классификация и методы переработки ртутьсодержащих отходов. Основные положения»

<span id="page-64-1"></span>46. ГОСТ Р 55090-2012 «Ресурсосбережение. Обращение с отходами. Рекомендации по утилизации отходов бумаги»

47. ГОСТ Р 22.0.02-2016 «Безопасность в чрезвычайных ситуациях»

<span id="page-64-3"></span><span id="page-64-2"></span>48. СП 484.1311500.2020 «Системы противопожарной защиты. Системы пожарной сигнализации и автоматизация систем противопожарной защиты. Нормы и правила проектирования»

49. Федеральный закон от 30.04.2021 г. №123 – ФЗ «Технический регламент о требованиях пожарной безопасности»

<span id="page-64-4"></span>50. НПБ 104-03 «Проектирование систем оповещения людей о пожаре в зданиях и сооружениях»

<span id="page-64-5"></span>51. НПБ 105-03 «Определение категорий помещений, зданий и наружных установок по взрывопожарной и пожарной опасности»

52. Федеральный закон от 30.12.2020 г. №503 – ФЗ «О специальной оценке условий труда»

53. Методические указания по разработке раздела «Социальная ответственность» выпускной квалификационной работы бакалавра всех направлений (специальностей) и форм обучения ТПУ/Сост. Е.Н. Пашков, А.И. Сечин, И.Л. Мезенцева – Томск: Изд-во Томского политехнического университета, 2019. – 24 с.

54. Сабунин А.Е. Altium Designer. Новые решения в проектировании электронных устройств. – М.:СОЛОН–ПРЕСС, 2009. – 431 с.

55. Проектирование печатных узлов в Altium Designer: учебно– методическое пособие/ Г.Г. Девятков, Д.И. Вольхин. – Новосибирск: Изд–во НГТУ, 2015. – 104 с.

# **Приложение М**

(обязательное)

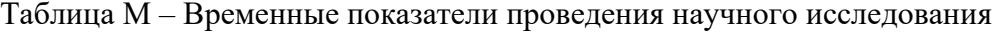

<span id="page-65-0"></span>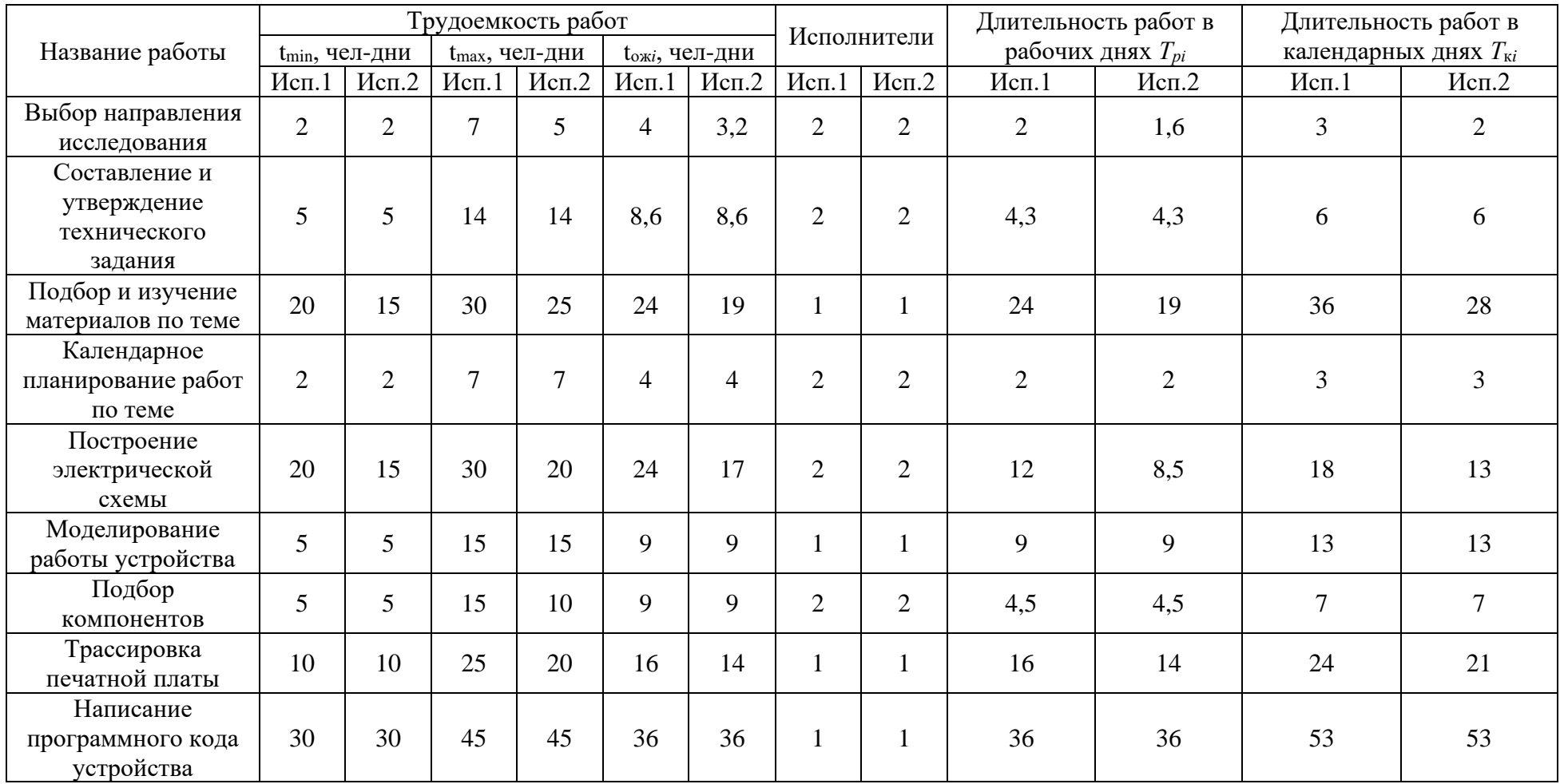

## Продолжение таблицы М

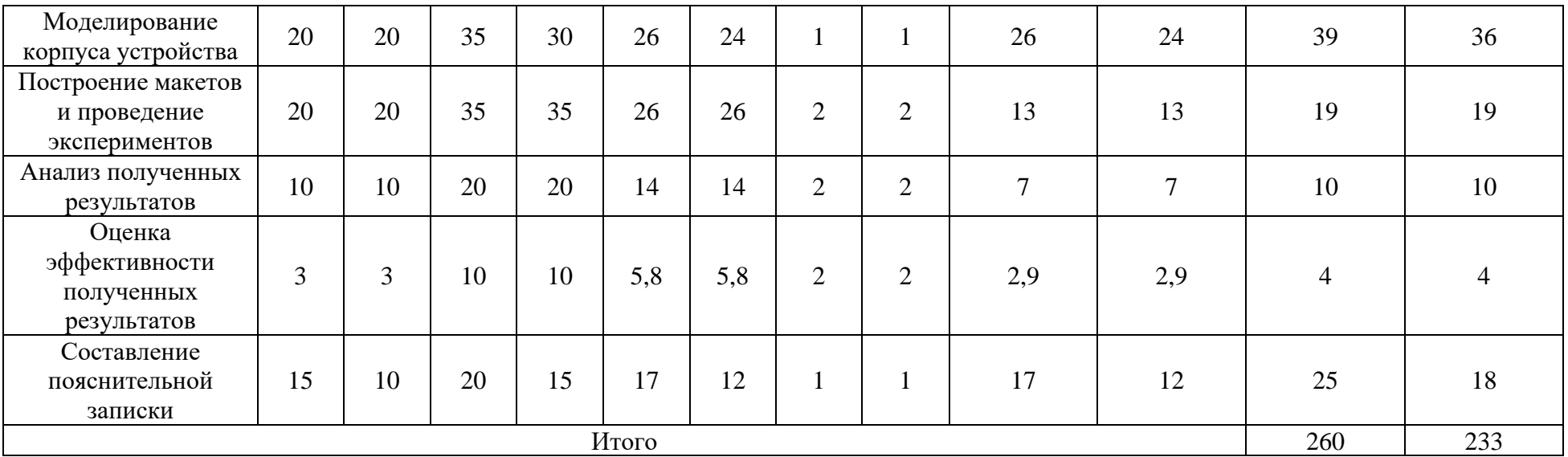

<span id="page-67-0"></span>Таблица Н – Календарный план-график проведения НИОКР

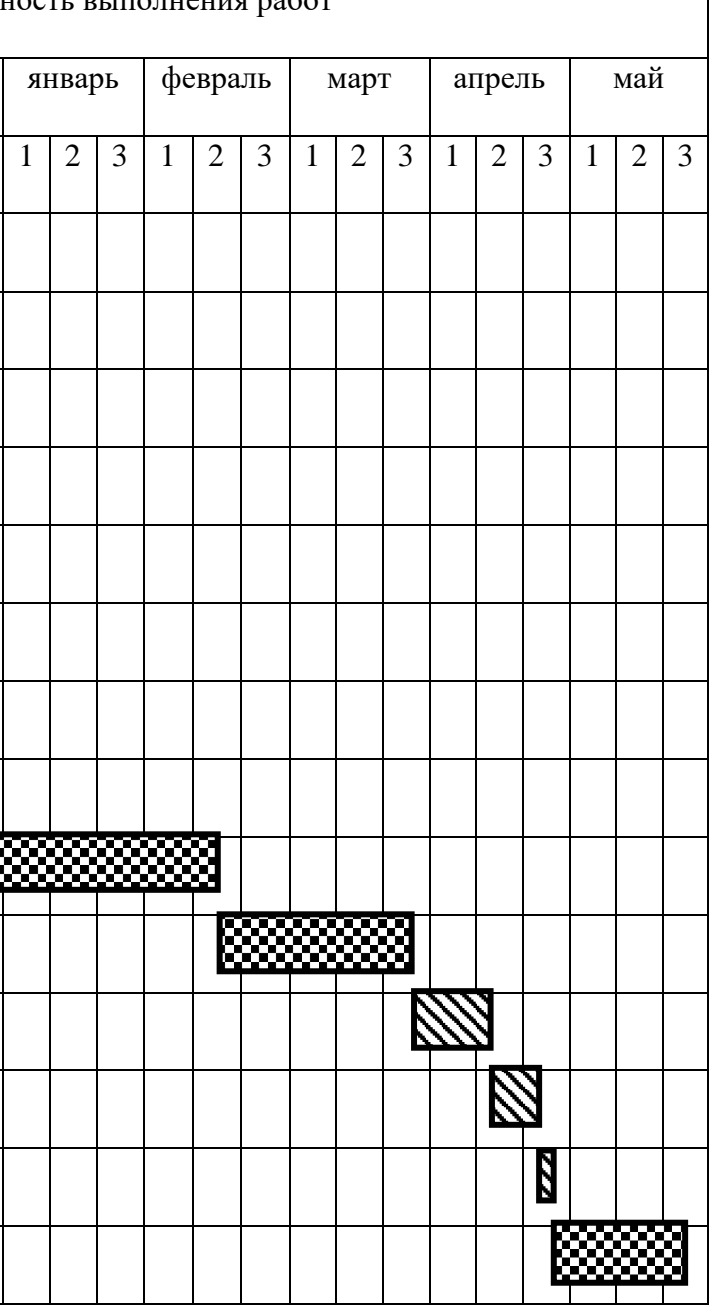

## ьность выполнения работ

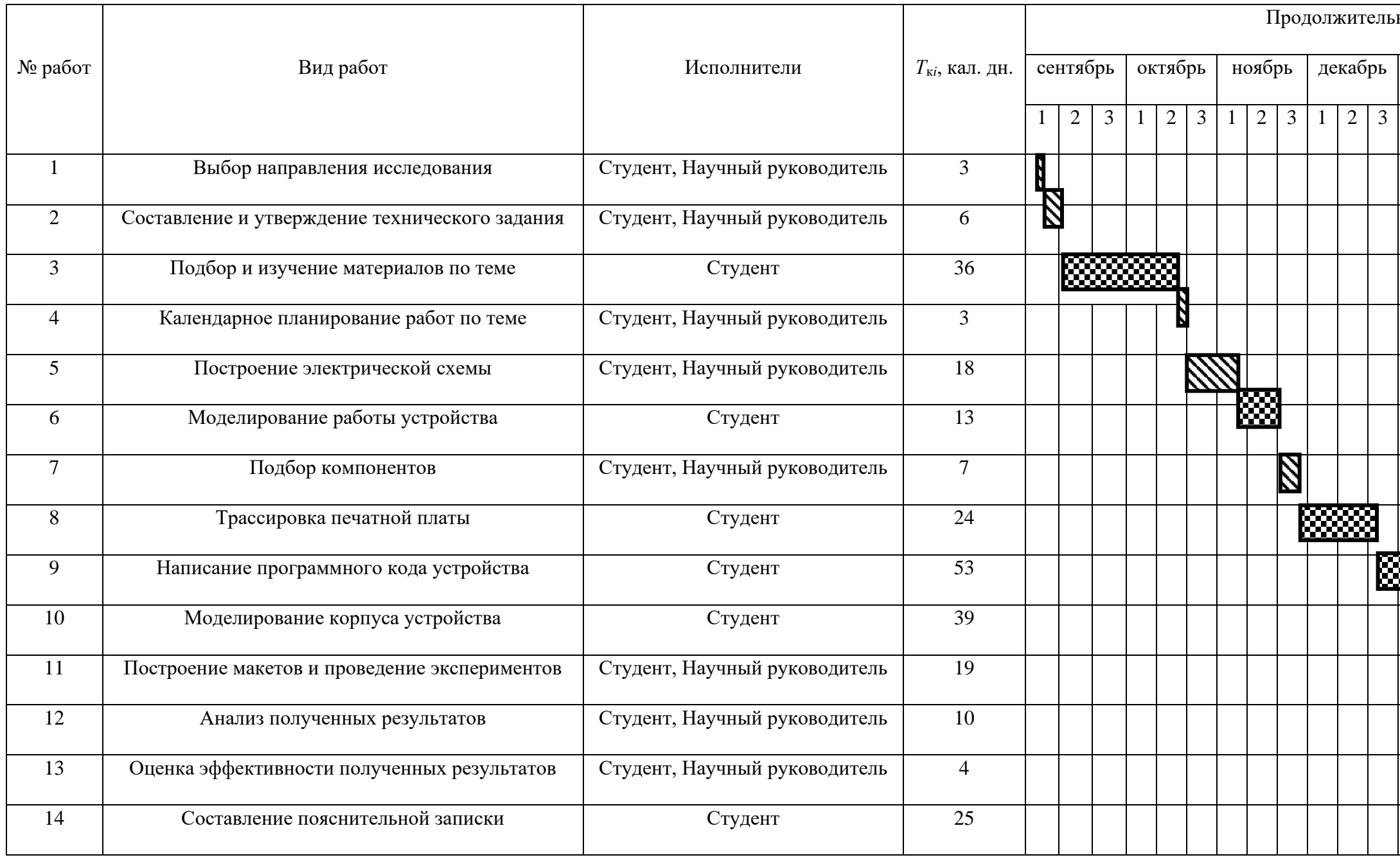

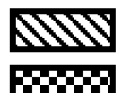

 **•• Студент и Научный руководитель** 

– Студент.